# niederle media

Fachverlag für **Studienliteratur** 

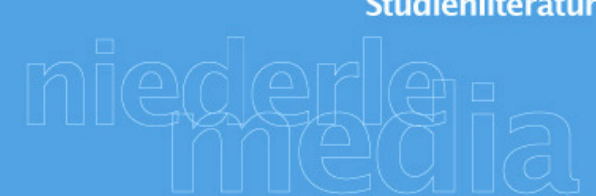

# **Zitieren in juristischen Arbeiten**

# **2. Auflage 2018**

Autor:

Regierungsdirektor Dr. Stephan Stüber, Hamburg

**Neu! Viele weitere kostenlose Skripten, Mindmaps, Uni-Klausuren und -Hausarbeiten sowie Jura MP3 unter "Kostenlos" auf http://www.niederle-media.de**

**© 2006-2018 niederle media** 

## **Vorwort zur 2. Auflage**

Seit über zehn Jahren werden meine Hinweise zum Zitieren in juristischen Arbeiten nun vielfach genutzt. Über die freundliche Aufnahme und die Rückmeldungen, wenn sie hilfreich waren, freue ich mich. Immer wieder haben mich aber auch Hinweise und Fragen zu meinen Empfehlungen erreicht. Zudem ist ein Teil der beispielhaft angeführten Literatur überholt. Das hat mich bewogen, die Arbeitshilfe zu aktualisieren und einige Hinweise zu konkretisieren.

Ich hoffe, dass meine Zitierhinweise auch weiterhin hilfreich sind. Für Hinweise und Anregungen bin ich nach wie vor dankbar. Sie erreichen mich wie bisher per E-Mail unter stephan.stueber@gmx.de.

Hamburg, im Februar 2018 **Stephan Stüber** Stephan Stüber Stephan Stüber Stephan Stüber

# **Vorwort zur 1. Auflage**

Wer häufiger schriftliche juristische Ausarbeitungen liest, seien es Haus- oder Seminararbeiten von Studierenden oder auch Entwürfe von Doktorarbeiten, kennt die Probleme, die die Autoren beim Zitieren haben. Dass es diese Probleme immer wieder gibt, ist kein Wunder. Denn wer Hilfe sucht, wird von den Ausbildenden meist allein gelassen. Zwar enthalten viele Anleitungen zum juristischen Arbeiten und auch eine Reihe von Fallsammlungen Hinweise zum Zitieren. Sie sind aber häufig nicht in sich konsistent und/oder bieten in Zweifelsfällen keine Lösung.

Beim Verfassen meiner Doktorarbeit hatte ich das Glück, eine hervorragende Lehrerin für diese Formalien zu haben. Brigitte Wagner aus Flintbek bei Kiel – im Hauptberuf Hochschulsekretärin – las in ihrer Freizeit Haus- und Seminararbeiten, Promotions- und Habilitationsschriften Korrektur. Aufgrund ihrer dabei gemachten Erfahrungen hat sie Leitfäden für das Erstellen von juristischen Haus- und Seminararbeiten sowie von Dissertationen geschrieben. Dabei spielte das juristische Zitieren eine bedeutende Rolle. Sie hat mich gelehrt, dass Formalien nicht als unnötige Förmelei oder gar Bevormundung aufgefasst werden sollten. Deren Beachtung zwinge zu sauberer und effektiver Arbeit, weshalb der Nutzen weit über den Selbstzweck hinausgehe. Über viele Tipps in den Leitfäden habe ich mit Brigitte Wagner diskutiert; so konnten wir sie nach und nach erweitern und verbessern

Am 7. Januar 2004 ist Brigitte Wagner plötzlich und unerwartet kurz nach Vollendung ihres 57. Lebensjahres gestorben.

Zu ihrem Gedenken und als – hoffentlich wertvolle – Hilfe für alle, die juristische Arbeiten verfassen, zeigt diese kleine Schrift die wichtigsten Zitierregeln auf und liefert für die Problemfälle Lösungsvorschläge. Bei den "Regeln" handelt es sich nicht um zwingende Gebote, sondern vielmehr um Konventionen innerhalb der juristischen Literatur, deren Beachtung schlicht sinnvoll ist. Soweit diese auch anders gehandhabt werden, wird darauf verwiesen und dargelegt, warum wie vorgeschlagen verfahren werden sollte. Auch gibt es Unterschiede beim Zitieren in Hausarbeiten und Dissertationen; auf diese wird ebenso hingewiesen.

Für Hinweise und Anregungen bin ich dankbar. Sie erreichen mich per E-Mail unter stephan.stueber@gmx.de.

Hamburg, im Juni 2006 Stephan Stüber Stephan Stüber

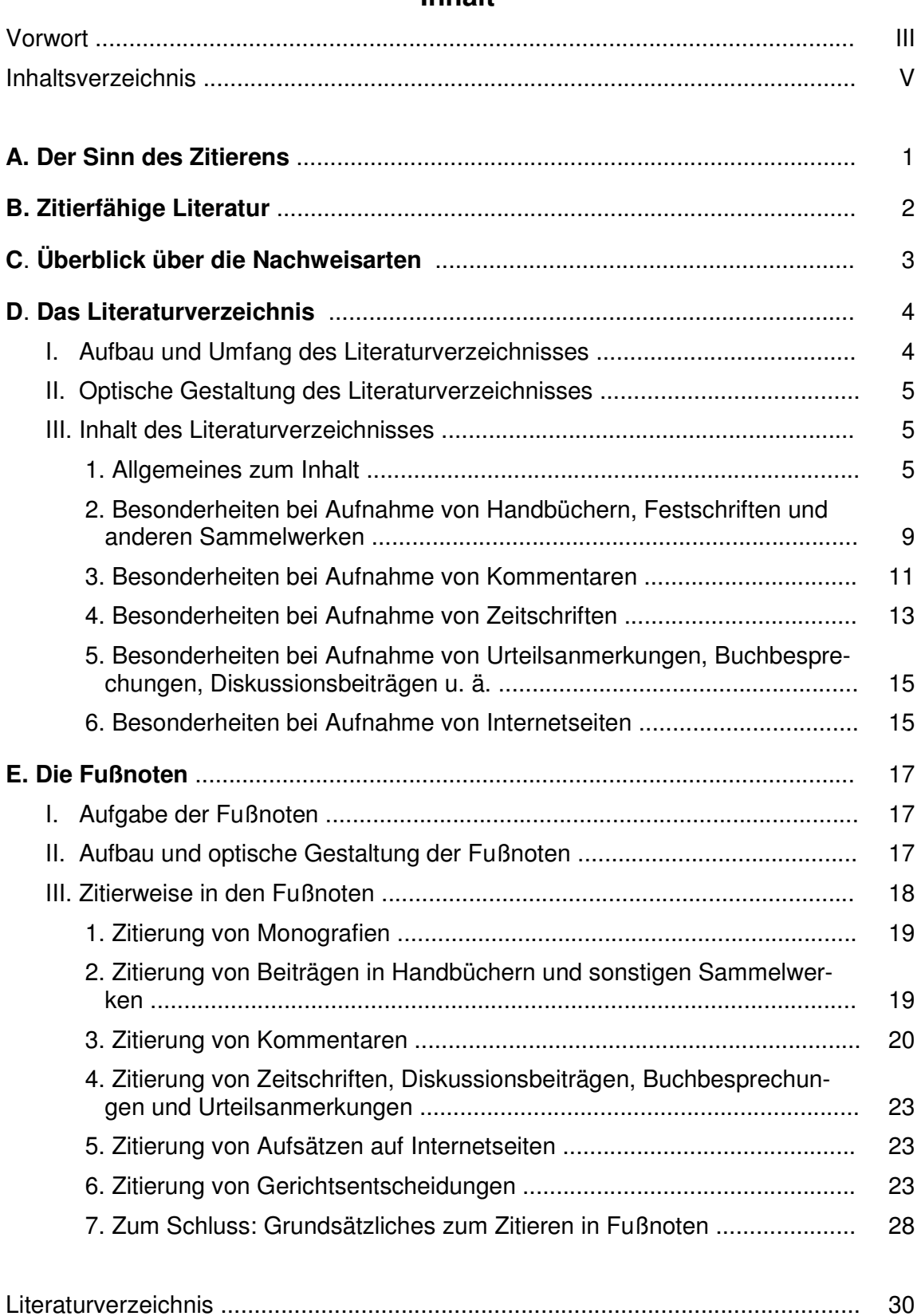

# **Inhalt**

#### **A. Der Sinn des Zitierens**

Rechtswissenschaftliches Arbeiten ist im kodifizierten Recht wie dem deutschen in erster Linie Interpretation der geltenden Gesetze und die Darstellung seiner systematischen Zusammenhänge<sup>1</sup> . An den Universitäten wird dieses Arbeiten mit Hilfe der Fallbearbeitung vermittelt: Das geltende Recht soll auf einen konkreten Sachverhalt angewandt, der Fall unter die Norm subsumiert werden. Diese Subsumtion gliedert sich im sog. Subsumtions- oder Gutachtenstil bekanntlich in die Gedankenschritte (1) Obersatz (auch Hypothese genannt), (2) Definition, (3) Untersatz (auch Subsumtion genannt) und (4) Ergebnis. Während die Schritte (1), (3) und (4) bei jedem Fall anders sind, weil sie sich auf dessen konkrete Situation beziehen, ist die Definition vom Fall unabhängig; sie bildet den Maßstab für die Rechtsanwendung. Die eigentliche wissenschaftliche Leistung einer Fallbearbeitung liegt deshalb in der genauen Fassung der Definition des zu untersuchenden Rechtsbegriffs.

Die "richtige" Definition zu finden, ist unterschiedlich schwer. Der Praktiker schaut in den Kommentar. Schwieriger ist es, wenn man ein Gesetz anwenden muss, das in der Praxis keine große Beachtung gefunden hat oder ganz neu und deshalb (noch) nicht kommentiert worden ist. Das sind – zum Erstaunen vieler Studierender – übrigens die meisten (Landes-) Gesetze. Gleiches gilt für den Fall, dass man keinen Kommentar zur Hand hat oder – wie in der Klausur – nicht benutzen darf. Manchmal ist es auch gerade Aufgabe einer Arbeit (Bsp.: Seminararbeit oder Dissertation), die Definition eines Rechtsbegriffs erst zu erarbeiten. In all diesen Fällen muss der Bearbeiter auf die juristischen Auslegungsmethoden zurückgreifen und selbst eine Definition (er)finden. Schließlich kommt es vor, dass für denselben Begriff verschiedene Definitionen vorgeschlagen werden. Dann herrscht "Streit" um die "richtige" Interpretation, der ggf. entschieden werden muss.

Welchen Weg man auf der Suche nach einer Definition auch beschreitet, greift man auf einen Definitionsvorschlag oder ein Auslegungsargument eines anderen zurück – sei es, um sie zu übernehmen, sei es, diese zu widerlegen –, muss man kenntlich machen, dass es sich nicht um einen eigenen Vorschlag handelt<sup>2</sup>. Dies erfolgt durch das Zitat. Das Zitat hat also die Funktion der Quellenangabe<sup>3</sup> . Nicht kenntlich zu machen ist dagegen der Rückgriff auf den Sachverhalt<sup>4</sup>. Ein häufiger Fehler ist es auch, Aussagen, die sich unmittelbar aus dem Gesetzestext ergeben, durch eine Literaturstelle zu belegen<sup>5</sup>.

Das Zitat als Quellenangabe wird hier nicht nur in seinem engen Sinne, d. h. der wörtlichen Wiedergabe eines Textes verstanden (sog. direktes oder wörtliches Zitat)<sup>6</sup>. Es liegt auch vor, wenn ein fremder Text inhaltlich übernommen wird (sog. indirektes Zitat)<sup>7</sup>. Wörtlich wird eine Äußerung nur dann wiedergegeben, wenn es wirklich auf den exakten Wortlaut

<sup>&</sup>lt;sup>1</sup> Vgl. Schapp, Jura 2001, 217 (217).

<sup>&</sup>lt;sup>2</sup> Erichsen, Hinweise für die Übungen im Öffentlichen Recht, in: ders., Jura Extra, S. 146 (151); Zuck, JuS 1990, 905 (909); Fahse/Hansen, Übungen für Anfänger, Kap. 9 Rn. 13; Wagner, JuS 1995, L 73 (L 74); Dietrich, Jura 1998, 142 (148).

<sup>&</sup>lt;sup>3</sup> Schoch, Übungen im Öffentlichen Recht II, S. 64; Mann, Juristische Arbeitstechnik, Rn. 393; Garcia-Scholz, JA 2000, 956 (960).

<sup>4</sup> Wagner, JuS 1995, L 73 (L 74).

<sup>5</sup> Fahse/Hansen, Übungen für Anfänger, Kap. 9 Rn. 13; Wagner, JuS 1995, L 73 (L 74); Möllers, JuS 2002, 828 (829).

<sup>&</sup>lt;sup>6</sup> Hierzu Theisen, Wissenschaftliches Arbeiten, S. 169 ff.

<sup>7</sup> Theisen, Wissenschaftliches Arbeiten, S. 174; Fahse/Hansen, Übungen für Anfänger, Kap. 9 Rn. 11.

ankommt<sup>8</sup>. Es ist in diesem Fall in Anführungszeichen zu setzen sowie buchstaben- und zeichengetreu abzuschreiben<sup>9</sup> .

Genauso wichtig wie die Offenlegung von Quellen ist die Überprüfung von Nachweisen. Deshalb muss die Zitierweise in erster Linie dem Gebot der Klarheit entsprechen<sup>10</sup>. Sog. Blindzitate, also die ungeprüfte Übernahme von Nachweisen z. B. aus Kommentaren oder Lehrbüchern, sind unzulässig<sup>11</sup>. Sie fallen jedem routinierten Prüfer auf. Wer seine zunächst übernommenen Zitate prüft, wird feststellen, dass zahlreiche Nachweise bei genauer Betrachtung gar nicht so passen wie erwartet. Eine große Anzahl ist einfach falsch angegeben12. Denn auch ein gewissenhafter Autor/Kommentator kann beim Korrigieren seines Textes falsch übernommene Jahres- oder Seitenzahlen kaum noch ausfindig machen<sup>13</sup> .

Hinzuweisen ist noch auf einen häufigen Fehler in der Fallbearbeitung: Die Schritte, die vom konkreten Fall abhängig sind, also (1) Obersatz, (3) Untersatz und (4) Ergebnis können nicht durch ein Zitat belegt werden. Jede Fußnote an diesen Subsumtionselementen ist falsch! Weder die Rechtsprechung noch die Literatur wird sich nämlich mit dem konkreten Fall beschäftigt haben<sup>14</sup>.

**Tipp**: Jeden Satz daraufhin überprüfen, ob er fallbezogen ist oder die (abstrakte) Definition enthält. Wann immer Bezüge zum konkreten Fall bestehen und es nicht um die abstrakte Definition eines Gesetzesbegriffs geht, ist ein Zitat fehl am Platz. Die Verbindung von beiden Schritten in einem Satz ist zwar möglich, das richtige Zitieren dann aber schwierig und eine mögliche Fehlerquelle. Die Definition sollte deshalb zumindest in (Anfänger-)Hausarbeiten immer einen eigenen Satz bekommen<sup>15</sup>.

#### **B. Zitierfähige Literatur**

Der Nachweis, dass man den Gedanken eines anderen übernommen hat, dient dem Leser dazu, prüfen zu können, ob der Bearbeiter den anderen richtig zitiert. Ein solcher Nachweis hat nur einen Sinn, wenn die angegebene Fundstelle auch recherchiert werden kann. Sie muss also in irgendeiner Form – wenn auch wegen geringer Auflage in gewissem Maße beschränkt – veröffentlicht worden sein16. Nicht zitiert werden können danach insbesondere

<sup>8</sup> Erichsen, Hinweise für die Übungen im Öffentlichen Recht, in: ders., Jura Extra, S. 146 (151); Wagner, JuS 1995, L 73 (L 74); Möllers, JuS 2002, 828 (830).

<sup>9</sup> Theisen, Wissenschaftliches Arbeiten, S. 169, auch zum Vorgehen bei Auslassungen und Zusätzen.

<sup>&</sup>lt;sup>10</sup> Schoch, Übungen im Öffentlichen Recht II, S. 65.

<sup>&</sup>lt;sup>11</sup> Schoch, Übungen im Öffentlichen Recht II, S. 64 m. w. N.; Mann, Juristische Arbeitstechnik, Rn. 300; Wagner, JuS 1995, L 73 (L 75).

<sup>12</sup> Möllers, JuS 2002, 828 (828).

<sup>&</sup>lt;sup>13</sup> Zum Vorgehen ein Tipp: Manchmal ist es nicht möglich, eine z. B. in einem Lehrbuch oder Kommentar gefundene Fundstelle sofort zu prüfen. Dann kann man sie in seinen Text zunächst übernehmen und durch Fetten oder Unterstreichen kenntlich machen. Bei nächster Gelegenheit überprüft man dann die Fundstellen. Beim ausgedruckten Text sind sie optisch gut zu erkennen; innerhalb der Datei kann man das Format "Unterstrichen" oder "Fett" suchen und sich so alles anzeigen lassen, was man vorher nicht prüfen konnte.

<sup>&</sup>lt;sup>14</sup> Rollmann, JuS 1988, 42 (47); Schoch, Übungen im Öffentlichen Recht II, S. 66; Fahse/Hansen, Übungen für Anfänger, Kap. 9 Rn. 17; Dietrich, Jura 1998, 142 (148 f.).

<sup>15</sup> Ebenso Rollmann, JuS 1988, 42 (47).

<sup>16</sup> Theisen, Wissenschaftliches Arbeiten, S. 160.

Seminararbeiten und Vorlesungsmanuskripte, was nicht bedeutet, dass man hier ungeniert abschreiben dürfte<sup>17</sup> .

Die eingangs genannten juristischen Arbeiten sollen wissenschaftliche sein. Quellen für diese wissenschaftliche Arbeit sollten deshalb ebenfalls wissenschaftlichen Ansprüchen genügen. Publikumszeitschriften wie z. B. "Brigitte", "Men's Health" oder "Hör zu" gehören nicht dazu. Der Übergang ist allerdings fließend. Insbesondere bei Seminararbeiten oder Dissertationen zu aktuellen Themen kann es angezeigt sein, aus Publikumszeitschriften wie "Der Spiegel", "Die Zeit", "Focus" oder "Stern" zu zitieren<sup>18</sup>.

Bei der Auswahl der Belege ist darauf zu achten, dass Leitentscheidungen der Rechtsprechung und sog. Primärliteratur verwendet werden19. Auf Sekundärliteratur, die die Ergebnisse anderer lediglich übernommen hat und wiedergibt, kann dagegen in der Regel verzichtet werden<sup>20</sup>.

Umstritten ist, ob Wikipedia-Texte und andere Wikis zitierfähig sind<sup>21</sup>. Sie haben den Nachteil, dass nicht erkennbar ist, wer sie verfasst hat, dass kein durchgehendes Qualitätsniveau gesichert ist<sup>22</sup> und dass sie dynamisch sind, sich also jederzeit ändern können<sup>23</sup>. Bevor man einen Wiki-Artikel zitiert, sollte man deshalb zunächst genau prüfen, ob Alternativen zur Verfügung stehen. Sie sollten Wikis nicht nur aus Beguemlichkeit zitieren<sup>24</sup>. Dasselbe gilt für Blogs<sup>25</sup>. Ist Ergebnis der Prüfung, dass ein Wiki oder ein Blog zitiert werden soll, sollte angelehnt an die Nachweise von Büchern und Zeitschriften vorgegangen werden<sup>26</sup>.

#### **C. Überblick über die Nachweisarten**

In juristischen Arbeiten werden Zitate herkömmlicherweise in Fußnoten nachgewiesen. Unüblich sind dagegen sowohl Textnoten (Nachweis unmittelbar im Text) als auch Endnoten (Nachweis am Ende des Textes)<sup>27</sup>.

Zu unterscheiden sind Vollbelege und Kurzbelege. Vollbelege sind zu verwenden, wenn die Arbeit über kein eigenes Literaturverzeichnis verfügt<sup>28</sup>. Dies ist insbesondere bei Aufsätzen für Zeitschriften und Beitragssammlungen die Regel. Wegen der sehr umständlichen und platzintensiven Zitierweise nach dieser Methode werden die bibliografischen Angaben bei längeren Arbeiten in einem Literaturverzeichnis zusammengefasst. Für Haus- und Seminar-

<sup>&</sup>lt;sup>17</sup> Zum Vorgehen für den Fall, dass man sich ausnahmsweise auf solches Material stützen will: Theisen, Wissenschaftliches Arbeiten, S. 160.

<sup>18</sup> Theisen, Wissenschaftliches Arbeiten, S. 160 f.

<sup>19</sup> Dietrich, Jura 1998, 142 (148).

<sup>&</sup>lt;sup>20</sup> Ebenso Schwerdtfeger/Schwerdtfeger, Öffentliches Recht, Rn. 845. Problematisch ist dagegen die Meinung von Dietrich, Jura 1998, 142 (147), Fallsammlungen dürften nicht in das Literaturverzeichnis aufgenommen werden, wenn sie nicht von Hochschullehrern stammten. Richtig ist, dass Fallsammlungen meist keine eigenen Meinungen der Autoren wiedergeben, also keine primären Quellen sind. Ich halte es aber für falsch, Fallsammlungen aufgrund der Autorenschaft in die Kategorien "zitierfähig" und "nicht zitierfähig" einzuteilen.

<sup>21</sup> Generell für Internetquellen: Zitieren von Internetquellen, in: Wikipedia, https://de.wikipedia.org/wiki/Zitieren\_von\_Internetquellen (besucht: 5.2.2018).

<sup>22</sup> Linke, Jura 2016, 247.

<sup>&</sup>lt;sup>23</sup> Scheloske, Wikipedia.

<sup>&</sup>lt;sup>24</sup> Scheloske, Wikipedia.

<sup>25</sup> Scheloske, Blogs.

<sup>26</sup> Siehe D III 6 und E III 5.

<sup>27</sup> Möllers, JuS 2002, 828 (830).

<sup>28</sup> Theisen, Wissenschaftliches Arbeiten, S. 161.

arbeiten ist dies in aller Regel vorgeschrieben<sup>29</sup>. In diesem Fall reichen Kurzbelege in den Fußnoten aus<sup>30</sup>. Da für Aufsätze und Zeitschriften von den Verlagen häufig individuelle Zitierweisen festgelegt werden, wird auf die Darstellung der Vollbelegzitierweise hier verzichtet. Bevor ich auf die Gestaltung der Fußnoten in der Kurzbelegzitierweise näher eingehe<sup>31</sup>, soll zunächst gezeigt werden, wie ein Literaturverzeichnis aussehen sollte.

#### **D. Das Literaturverzeichnis**

#### **I. Aufbau und Umfang des Literaturverzeichnisses**

Das Literaturverzeichnis bildet die Grundlage für die Kurzzitierweise. Es enthält sämtliche im Text der Arbeit aufgeführten Autoren mit ihren Werken, aber auch nur diese. Werke, die z. B. nur zum Einlesen oder Vorbereiten verwendet worden sind, aber inhaltlich keinen Eingang in die Ausarbeitung gefunden haben, sind nicht nachzuweisen32. Auch ist das Literaturverzeichnis keine Bibliografie zum Thema, die die (angebliche) Belesenheit des Bearbeiters nachweisen soll33. Insbesondere bei Hausarbeiten ist es häufiger zu beobachten, dass Studierende meinen, sie müssten ihr Literaturverzeichnis noch "aufpeppen". Alibi-Fußnoten lassen jedoch Zweifel an der Wissenschaftlichkeit einer Arbeit aufkommen. Der Abgleich von Fußnoten und Literaturverzeichnis erfolgt durch Korrekturassistenten zwar meist nur stichprobenartig. Wird ins Literaturverzeichnis aber mehr aufgenommen, als tatsächlich zitiert wurde, fällt das regelmäßig auf und führt mit Sicherheit zu Abzügen in der "B-Note"<sup>34</sup>.

Die Autoren sind im Literaturverzeichnis alphabetisch zu ordnen<sup>35</sup>, bei mehreren Werken eines Autors schlage ich eine chronologische Ordnung vor. Genauso gut möglich ist es, die Werke nach ihrem Titel alphabetisch zu sortieren. Wichtig ist dann nur, eine der Möglichkeiten durchgängig zu nutzen. Beim Aufzeichnen ist besondere Sorgfalt darauf zu verwenden, dass sowohl die Namen als auch alle sonstigen Angaben (z. B. Zeitschriften in ihrer korrekten Abkürzung) richtig geschrieben werden. Die verwendete Literatur wird nicht durchnummeriert36. Unterschiedliche Rubriken innerhalb des Literaturverzeichnisses, z. B. eine Untergliederung nach Kommentaren, Lehr- und Handbücher, Monographien, Aufsätzen usw., waren früher üblich<sup>37</sup>; heute wird diese Untergliederung nicht mehr vorgenommen. Dies ist zu begrüßen, weil es dem schnelleren Auffinden dient<sup>38</sup>. Eine Untergliederung ist dagegen unübersichtlich und hat keinen nennenswerten Vorteil<sup>39</sup> .

<sup>&</sup>lt;sup>29</sup> Schoch, Übungen im Öffentlichen Recht II, S. 61; Theisen, Wissenschaftliches Arbeiten, S. 163.

<sup>30</sup> Möllers, JuS 2002, 828 (830). Siehe E III.

<sup>31</sup> Siehe E.

<sup>32</sup> Erichsen, Hinweise für die Übungen im Öffentlichen Recht, in: ders., Jura Extra, S. 146 (148); Mann, Juristische Arbeitstechnik, Rn. 410; Schoch, Übungen im Öffentlichen Recht II, S. 61 f.; Fahse/Hansen, Übungen für Anfänger, Kap. 9 Rn. 4; Hopt, Jura 1992, 225 (230); Wagner, JuS 1995, L 73 (L 74); Dietrich, Jura 1998, 142 (145).

<sup>33</sup> Schwerdtfeger/Schwerdtfeger, Öffentliches Recht, Rn. 841.

<sup>34</sup> Ähnlich Rollmann, JuS 1988, 42 (47); Fahse/Hansen, Übungen für Anfänger, Kap. 9 Rn. 11.

<sup>35</sup> Erichsen, Hinweise für die Übungen im Öffentlichen Recht, in: ders., Jura Extra, S. 146 (149); Fahse/Hansen, Übungen für Anfänger, Kap. 9 Rn. 5.

<sup>36</sup> Wagner, JuS 1995, L 73 (L 74).

<sup>37</sup> Dafür noch Zuck, JuS 1990, 905 (910), aber wohl nur der Tradition anhaftend.

<sup>38</sup> Geilen, Methodische Hinweise zur Bearbeitung von Strafrechtsfällen, in: Erichsen, Jura Extra, S. 72 (74 f.); Schwerdtfeger/Schwerdtfeger, Öffentliches Recht, Rn. 841; Dietrich, Jura 1998, 142 (145); Garcia-Scholz, JA 2000, 956 (958).

<sup>39</sup> Spona, JuS 1996, 367 (368).

Gerichtsentscheidungen, Entscheidungssammlungen, Gesetze(ssammlungen), Parlamentsdrucksachen, Zeitschriftennamen u. ä. werden nicht in das Literaturverzeichnis (nomen est omen!) aufgenommen<sup>40</sup>. Das gilt auch für verwendete Abkürzungen. Solche sind ohnehin nur zu verwenden, wenn und wie sie im Duden oder den einschlägigen juristischen Abkürzungsverzeichnissen vorgesehen sind<sup>41</sup>.

#### **II. Optische Gestaltung des Literaturverzeichnisses**

Hinsichtlich der optischen Gestaltung gibt es mehrere Möglichkeiten: Man kann das Literaturverzeichnis als Tabelle aufzeichnen, wobei die Autoren in die erste Spalte, die restlichen Angaben in die zweite Spalte geschrieben werden42. Übersichtlich, aber sehr platzintensiv ist es, alle Angaben (Titel, Auflage, Erscheinungsort usw.) jeweils in eine neue Zeile zu schreiben43. Ich halte dies nicht für erforderlich. Die Tabellenstruktur hat den Vorteil, dass man Tabellenfunktionen benutzen kann, z. B. die alphabetische Sortierung44. Der Nachteil einer Tabelle ist, dass sie relativ viel Platz beansprucht. Daher ist sie für längere Ausarbeitungen wie etwa Dissertationen mit einem entsprechend umfangreichen Literaturverzeichnis nicht zu empfehlen. Hier sollten die Nachweise hintereinander weggeschrieben werden, wobei jeder mit einer neuen Zeile beginnt45. Um mehrzeilige Nachweise von anderen abzusetzen, können kleine automatische Abstände eingefügt werden; zusätzlich kann man jeweils die zweite und folgende Zeilen eines Nachweises einziehen (sog. hängender Einzug). Will man den Autor hervorheben, kann man nach seinem Namen eine neue Zeile mit hängendem Einzug beginnen. So habe ich das im Literaturverzeichnis dieser Abhandlung gestaltet.

Das Literaturverzeichnis gewinnt auch dadurch an Übersicht, dass man den Autorennamen auf andere Weise hervorhebt. Dies kann durch **Fetten**, Unterstreichen, KAPITÄLCHEN oder Kursivsetzen geschehen, wobei sich Letzteres weitgehend durchgesetzt hat; es erfüllt den Zweck, bleibt aber dezent. Geschmackssache ist, ob man nur den Nachnamen oder auch den Vornamen derart hervorhebt.

#### **III. Inhalt des Literaturverzeichnisses**

#### **1. Allgemeines zum Inhalt**

-

In das Literaturverzeichnis sind regelmäßig folgende Angaben aufzunehmen:

<sup>40</sup> Erichsen, Hinweise für die Übungen im Öffentlichen Recht, in: ders., Jura Extra, S. 146 (149); Mann, Juristische Arbeitstechnik, Rn. 410; Schoch, Übungen im Öffentlichen Recht II, S. 62; Schwerdtfeger/Schwerdtfeger, Öffentliches Recht, Rn. 842; Wagner, JuS 1995, L 73 (L 74).

<sup>&</sup>lt;sup>41</sup> Vgl. vor allem *Kirchner*, Abkürzungsverzeichnis. Bei einigen Fachzeitschriften hat es sich eingebürgert, den Punkt am Ende einer Abkürzung wegzulassen. Offenbar geschieht dies mehr aus ästhetischen denn aus Platzgründen. Der Duden, Dt. Rechtschreibung, S. 26, enthält sechs Regeln zum Thema "Abkürzen mit oder ohne Punkt?". Ich meine, man sollte sich an diese Regeln halten. – In umfangreicheren Werken wie Dissertation lässt es sich manchmal nicht umgehen, Abkürzungen zu erfinden oder anders abzukürzen als in diesen Standardwerken vorgesehen, z. B. weil die gesetzlich vorgesehene Abkürzung doppelt vergeben ist. So steht die Abkürzung HWG sowohl für "Hessisches Wassergesetz" als auch für "Hamburgisches Wegegesetz". Zumindest wenn beide Abkürzungen verwendet werden, muss die Kollision aufgelöst werden, z. B. durch HessWG oder HWegeG. HWaG für Hessisches Wassergesetz bietet sich dagegen nicht an, da diese Abkürzung für Hamburgisches Wassergesetz verwendet wird. Werden selten selbst gewählte Abkürzung verwendet, reicht es, die Abkürzung bei der ersten Verwendung in runden Klammern hinter das ausgeschriebene Wort (oder die Worte) zu setzen. Bei mehreren solchen Abkürzungen sollte der Arbeit ein eigenständiges Abkürzungsverzeichnis beigefügt werden.

<sup>&</sup>lt;sup>42</sup> Siehe Abb. 1; zum Vorgehen Müller, Jura 2000, 164 (165).

<sup>43</sup> So der Vorschlag von Garcia-Scholz, JA 2000, 956 (958).

<sup>44</sup> Dies funktioniert aber nicht, wenn ein Autor mit dem Namenszusatz "von" vorhanden ist, siehe unten Fn. 49.

<sup>45</sup> Siehe Abb. 2.

Name, Vorname, Titel des Werks, ggf. Auflage, Erscheinungsort, Erscheinungsjahr. Namen und Vornamen46 werden vollständig angegeben, ausgeschrieben und ohne akademische Titel oder Dienstbezeichnungen (Prof., Dr., MinRat o. ä.) aufgeführt<sup>47</sup>. Adelstitel (Freiherr, Graf usw.) folgen dem Vornamen und werden ausgeschrieben<sup>48</sup>. Der Namenszusatz "von" gehört dagegen derartig zum Nachnamen, dass er ihm vorangestellt wird. Trotzdem wird der Name nicht unter "v" für "von", sondern unter dem Anfangsbuchstaben des anderen Nachnamenteils eingeordnet<sup>49</sup>.

Werden von demselben Autor mehrere Werke zitiert, können Sie auf zwei Weisen vorgehen: Gebräuchlicher dürfte es mittlerweile sein, Namen und Vornamen zu wiederholen. Möglich ist es aber auch, Name und Vorname nur einmal zu nennen. Beim folgenden Werk wird dann "Ders." (= Derselbe) oder "Dies." (= Dieselbe) aufgeführt. Hat ein Werk mehrere Autoren, werden diese in der im Werk benannten Reihenfolge aufgeführt<sup>50</sup> und zur Unterscheidung von Doppelnamen durch einen Schrägstrich (/) mit je einem Leerzeichen vorher und hinterher voneinander abgesetzt<sup>51</sup>. Gibt es zwei Werke desselben Autorenpaars, kann beim zweiten Werk "Dies." (= Dieselben) stehen.

Der Titel ist dem Titelblatt des Buches, nicht dem Einbanddeckel zu entnehmen, da er dort manchmal verkürzt aufgenommen wird<sup>52</sup>; ggf. ist die Bandzahl mit anzugeben<sup>53</sup>. Werden mehrere Bände desselben Werks und desselben Autors zitiert, erfolgt nur ein Nachweis, in dem die Bände hintereinander aufgeführt und durch Semikola (;) voneinander getrennt werden54. Weichen die Autoren oder die Haupttitel dagegen voneinander ab, sind die Werke gesondert aufzunehmen<sup>55</sup>.

Existiert von einem Buch nur eine Auflage, so entfällt die Angabe der Auflage (also nicht: "1. Aufl."). Die Auflage ist ohne Zusätze wie "neubearbeitet", "erweitert" usw. anzugeben<sup>56</sup>; sie sollte entsprechend dem Duden mit "Aufl." abgekürzt werden<sup>57</sup>. Grundsätzlich ist von einem Werk die neueste Auflage zu verwenden. Werden mehrere Auflagen desselben Werks zitiert, z. B. weil der Autor in unterschiedlichen Auflagen abweichende Auffassungen vertreten hat, müssen beide Auflagen gesondert in der bereits für Bände beschriebenen Weise

<sup>46</sup> Byrd/Lehmann, Zitierfibel, S. 13. Garcia-Scholz, JA 2000, 956 (958), hält die Angabe von Vornamen jedenfalls in Hausarbeiten nicht für zwingend erforderlich, aber für ratsam. Für empfehlenswert halten dies auch Fahse/Hansen, Übungen für Anfänger, Kap. 9 Rn. 7; Dietrich, Jura 1998, 142 (145).

<sup>&</sup>lt;sup>47</sup> Geilen, Methodische Hinweise zur Bearbeitung von Strafrechtsfällen, in: Erichsen, Jura Extra, S. 72 (75); Erichsen, Hinweise für die Übungen im Öffentlichen Recht, in: ders., Jura Extra, S. 146 (148); Schoch, Übungen im Öffentlichen Recht II, S. 62; Schwerdtfeger/Schwerdtfeger, Öffentliches Recht, Rn. 841; Fahse/Hansen, Übungen für Anfänger, Kap. 9 Rn. 7; Wagner, JuS 1995, L 73 (L 74); Spona, JuS 1996, 367 (368); Dietrich, Jura 1998, 142 (146); Garcia-Scholz, JA 2000, 956 (958).

<sup>48</sup> Byrd/Lehmann, Zitierfibel, S. 14.

<sup>&</sup>lt;sup>49</sup> D. h., von Mutius oder von Mangoldt werden unter "m" einsortiert, was das Nutzen der Sortierfunktion innerhalb einer Tabelle erschwert, siehe Fn. 44.

<sup>50</sup> Dies ist häufig die alphabetische. Man sollte sich an die im Werk benannte Reihenfolge halten, auch wenn dies nicht der Fall ist; a. A. ohne Begr. Garcia-Scholz, JA 2000, 956 (958). Den Kommentar von Maunz/Dürig zum Grundgesetz etwa würde man unter Dürig/Maunz im Literaturverzeichnis nicht suchen.

<sup>51</sup> Wagner, JuS 1995, L 73 (L 74); Spona, JuS 1996, 367 (368).

<sup>52</sup> Fahse/Hansen, Übungen für Anfänger, Kap. 9 Rn. 7.

<sup>53</sup> Fahse/Hansen, Übungen für Anfänger, Kap. 9 Rn. 7.

<sup>54</sup> Siehe unter Larenz in Abb. 1. und 2.

<sup>55</sup> Siehe die Aufnahmen von Larenz und Larenz/Canaris sowie Wessels/Hettinger/Engländer und Wessels/Hillenkamp in Abb. 1 und 2.

<sup>56</sup> Fahse/Hansen, Übungen für Anfänger, Kap. 9 Rn. 7; Dietrich, Jura 1998, 142 (146).

<sup>57</sup> Siehe Duden, Dt. Rechtschreibung, S. 222.

angegeben werden58. Loseblattwerke haben in der Regel keine Auflage. Sie sind deshalb mit dem Zusatz "Loseblattsammlung" statt "Aufl." und ihrem "Stand" statt der Jahreszahl zu zitieren<sup>59</sup>. Dabei kommt es für das Literaturverzeichnis<sup>60</sup> auf den Stand der letzten Lieferung des Gesamtwerks an<sup>61</sup>. Er wird in den Werken regelmäßig als Kombination aus Monat und Jahr angegeben. Wahlweise – aber im Literaturverzeichnis einheitlich – kann man den Monat ausschreiben, als Abkürzung angeben<sup>62</sup>, oder man ersetzt ihn durch eine Zahl und verbindet diese mit der Jahreszahl durch einen Schrägstrich (Bsp.: 1/2001). Jahreszahlen werden mit allen vier Ziffern geschrieben<sup>63</sup>. Zusätzlich – aber wiederum einheitlich im Literaturverzeichnis – kann die laufende Nummer der Nachlieferung angegeben werden<sup>64</sup>. Soweit sich das Erscheinungsjahr einmal nicht aus dem Buch ergeben sollte, was bei älteren Ausgaben vorkommen kann, wird im Literaturverzeichnis der Hinweis "o. J." oder "ohne Jahresangabe" vermerkt<sup>65</sup>.

Verlage sind nicht anzugeben66, ebenso nicht die Schriftenreihe, in der das Werk erschienen ist<sup>67</sup>. Der Erscheinungsort wurde früher angegeben, um das Auffinden des Werks zu erleichtern. Heute ist er nicht mehr zwingend erforderlich68, wird aber üblicherweise angegeben69, wozu auch ich rate. Wichtig wiederum: Einheitlich vorgehen! Gibt es mehrere Erscheinungsorte, wird wie folgt verfahren: Bei zwei Orten werden beide genannt und mit einem Schrägstrich (/) ohne Leerzeichen verbunden; gibt es mehr als zwei Erscheinungsorte, braucht nur der erste genannt und ein "u. a." für "und andere" angefügt zu werden $70$ , um lange Ortsnamensreihen zu vermeiden.

Dissertationen werden, sofern sie nicht von einem Verlag vertrieben werden, sondern im Eigendruckverfahren hergestellt worden sind, mit den Hinweis "Diss.", der Angabe des Fachs (z. B., jur. ") und dem Ort der Universität, an der die Promotion erfolgte, angegeben<sup>71</sup>.

-

<sup>66</sup> Wagner, JuS 1995, L 73 (L 74).

<sup>58</sup> Schoch, Übungen im Öffentlichen Recht II, S. 62; Garcia-Scholz, JA 2000, 956 (958). Siehe unter Ule/Laubinger in Abb. 1 und 2.

<sup>59</sup> Wagner, JuS 1995, L 73 (L 74).

<sup>60</sup> Anders aber in den Fußnoten, siehe unten E III 3.

<sup>61</sup> Dietrich, Jura 1998, 142 (146).

<sup>62</sup> Bsp.: "Jan. 2006". Zu verwenden sind wiederum die im Duden, Dt. Rechtschreibung, vorgesehenen Abkürzungen. Dies sind bei den Monaten jeweils die ersten drei Buchstaben mit folgendem Punkt. Ausnahmen: "Mai" (ohne Punkt), "Juni" und "Juli" (werden nicht "Jun." bzw. "Jul." abgekürzt!) und "Sept.".

<sup>63</sup> Fahse/Hansen, Übungen für Anfänger, Kap. 9 Rn. 9; Dietrich, Jura 1998, 142 (146); Garcia-Scholz, JA 2000, 956 (959).

<sup>64</sup> Siehe z. B. die Aufnahme von Kahl/Waldhoff/Walter in Abb. 6.

<sup>65</sup> Fahse/Hansen, Übungen für Anfänger, Kap. 9 Rn. 7.

<sup>67</sup> Fahse/Hansen, Übungen für Anfänger, Kap. 9 Rn. 7.

<sup>68</sup> Zuck, JuS 1990, 905 (910); Hopt, Jura 1992, 225 (230); Dietrich, Jura 1998, 142 (146).

<sup>&</sup>lt;sup>69</sup> Vgl. Schwerdtfeger/Schwerdtfeger, Öffentliches Recht, Rn. 841; Garcia-Scholz, JA 2000, 956 (958); Byrd/Lehmann, Zitierfibel, S. 15; Argumente für die Angabe bei Fahse/Hansen, Übungen für Anfänger, Kap. 9 Rn. 7.

<sup>&</sup>lt;sup>70</sup> Garcia-Scholz, JA 2000, 956 (958). Byrd/Lehmann, Zitierfibel, S. 15, empfehlen dies ab drei Orten und verbinden diese mit Kommas.

<sup>71</sup> Erichsen, Hinweise für die Übungen im Öffentlichen Recht, in: ders., Jura Extra, S. 146 (148 f.); Schoch, Übungen im Öffentlichen Recht II, S. 62; Wagner, JuS 1995, L 73 (L 74); Dietrich, Jura 1998, 142 (146); Fahse/Hansen, Übungen für Anfänger, Kap. 9 Rn. 7. Auf die Angabe des Fachs verzichten Byrd/Lehmann, Zitierfibel, S. 16.

#### **Abb. 1: Beispiele in Tabellenform**

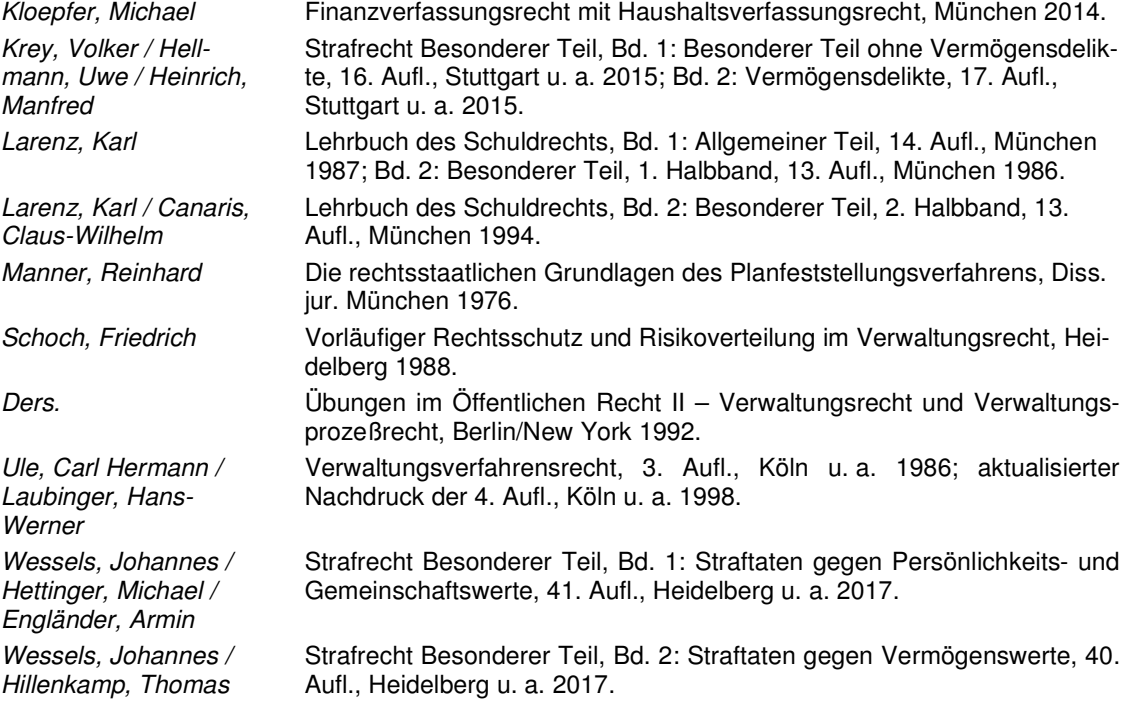

#### **Abb. 2: Beispiele in kompakter Form**

Kloepfer, Michael, Finanzverfassungsrecht mit Haushaltsverfassungsrecht, München 2014.

- Krey, Volker / Hellmann, Uwe / Heinrich, Manfred, Strafrecht Besonderer Teil, Bd. 1: Besonderer Teil ohne Vermögensdelikte, 16. Aufl., Stuttgart u. a. 2015; Bd. 2: Vermögensdelikte, 17. Aufl., Stuttgart u. a. 2015.
- Larenz, Karl, Lehrbuch des Schuldrechts, Bd. 1: Allgemeiner Teil, 14. Aufl., München 1987; Bd. 2: Besonderer Teil, 1. Halbband, 13. Aufl., München 1986.
- Larenz, Karl / Canaris, Claus-Wilhelm, Lehrbuch des Schuldrechts, Bd. 2: Besonderer Teil, 2. Halbband, 13. Aufl., München 1994.
- Manner, Reinhard, Die rechtsstaatlichen Grundlagen des Planfeststellungsverfahrens, Diss. jur. München 1976.
- Schoch, Friedrich, Vorläufiger Rechtsschutz und Risikoverteilung im Verwaltungsrecht, Heidelberg 1988.
- Ders., Übungen im Öffentlichen Recht II Verwaltungsrecht und Verwaltungsprozeßrecht, Berlin/New York 1992.
- Ule, Carl Hermann/Laubinger, Hans-Werner, Verwaltungsverfahrensrecht, 3. Aufl., Köln u. a. 1986; aktualisierter Nachdruck der 4. Aufl., Köln u. a. 1998.
- Wessels, Johannes / Hettinger, Michael / Engländer, Armin, Strafrecht Besonderer Teil, Bd. 1: Straftaten gegen Persönlichkeits- und Gemeinschaftswerte, 41. Aufl., Heidelberg u. a. 2017.
- Wessels, Johannes / Hillenkamp, Thomas, Strafrecht Besonderer Teil, Bd. 2: Straftaten gegen Vermögenswerte, 40. Aufl., Heidelberg u. a. 2017.

Zum Schluss der Aufnahme eines Titels sollte angezeigt werden, wie das Werk in den Fußnoten zitiert wird72. Da dies nicht mehr zum eigentlichen Literaturnachweis gehört, schlage ich vor, die Zitierweise in Klammern zu setzen und durch ein "zitiert:" einzuleiten<sup>73</sup>. Ausreichend ist, die Zitierweise dort anzugeben, wo sie von der Aufnahme im Literaturverzeichnis abweicht74. Die Zitierweise wird erst unten im Zusammenhang mit den Fußnoten näher erläutert<sup>75</sup>. Sie wird deshalb in den folgenden Beispielen weggelassen und nur in der Abb. 3 angedeutet.

#### **Abb. 3: Kompaktes Literaturverzeichnis mit Angabe der Zitierweise**

- Kloepfer, Michael, Finanzverfassungsrecht mit Haushaltsverfassungsrecht, München 2014 [zitiert: Kloepfer, FinVerfR].
- Krey, Volker / Hellmann, Uwe / Heinrich, Manfred, Strafrecht Besonderer Teil, Bd. 1: Besonderer Teil ohne Vermögensdelikte, 16. Aufl., Stuttgart u. a. 2015; Bd. 2: Vermögensdelikte, 17. Aufl., Stuttgart u. a. 2015 [zitiert: Krey/Hellmann/Heinrich, StrafR BT 1 bzw. 2].
- Larenz, Karl, Lehrbuch des Schuldrechts, Bd. 1: Allgemeiner Teil, 14. Aufl., München 1987; Bd. 2: Besonderer Teil, 1. Halbband, 13. Aufl., München 1986 [zitiert: Larenz, SchuldR AT bzw. BT 1].
- Larenz, Karl / Canaris, Claus-Wilhelm, Lehrbuch des Schuldrechts, Bd. 2: Besonderer Teil, 2. Halbband, 13. Aufl., München 1994 [zitiert: Larenz/Canaris, SchuldR BT 2].
- Schoch, Friedrich, Vorläufiger Rechtsschutz und Risikoverteilung im Verwaltungsrecht, Heidelberg 1988 [zitiert: Schoch, Vorläufiger Rechtsschutz].
- Ders., Übungen im Öffentlichen Recht II Verwaltungsrecht und Verwaltungsprozeßrecht, Berlin/New York 1992 [zitiert: Schoch, Übungen II].
- Ule, Carl Hermann / Laubinger, Hans-Werner, Verwaltungsverfahrensrecht, 3. Aufl., Köln u. a. 1986; aktualisierter Nachdruck der 4. Aufl., Köln u. a. 1998 [zitiert: Ule/Laubinger, VerwVerfR, 3. bzw. 4. Aufl.].
- Wessels, Johannes / Hettinger, Michael / Engländer, Armin, Strafrecht Besonderer Teil, Bd. 1: Straftaten gegen Persönlichkeits- und Gemeinschaftswerte, 41. Aufl., Heidelberg u. a. 2017 [zitiert: Wessels/Hettinger/Engländer, StrafR BT 1].
- Wessels, Johannes / Hillenkamp, Thomas, Strafrecht Besonderer Teil, Bd. 2: Straftaten gegen Vermögenswerte, 40. Aufl., Heidelberg u. a. 2017 [zitiert: Wessels/Hillenkamp, StrafR BT 2].

#### **2. Besonderheiten bei Aufnahme von Handbüchern, Festschriften und anderen Sammelwerken**

In Handbüchern und anderen Sammelwerken (Jahrbüchern, Festschriften, Festgaben, Gedenkschriften, Gedächtnisschriften) sind Abhandlungen verschiedener Autoren von einem (oder mehreren) Herausgeber(n) zusammengefasst. In diesem Fällen wird das Handbuch oder das Sammelwerk unter dem (bzw. den) Herausgeber(n) aufgeführt. Die Herausgeber

 $72$  Erichsen, Hinweise für die Übungen im Öffentlichen Recht, in: ders., Jura Extra, S. 146 (149); Fahse/Hansen, Übungen für Anfänger, Kap. 9 Rn. 7; Möllers, JuS 2002, 828 (830).

<sup>&</sup>lt;sup>73</sup> Ebenso Fahse/Hansen, Übungen für Anfänger, Kap. 9 Rn. 7; Byrd/Lehmann, Zitierfibel, S. 16.

<sup>74</sup> Wagner, JuS 1995, L 73 (L 74).

<sup>75</sup> Siehe E III.

werden durch die in runde Klammern gesetzte Abkürzung "Hrsg." kenntlich gemacht<sup>76</sup>. Die Autoren der einzelnen Abhandlungen sind im Literaturverzeichnis nicht aufzuführen, wohl aber in den Fußnoten (siehe E III 2).

#### **Abb. 4: Beispiele für das Zitieren von Handbüchern und Sammelbänden unter dem Herausgeber**

- Benda, Ernst / Maihofer, Werner / Vogel, Hans-Jochen (Hrsg.), Handbuch des Verfassungsrechts, 2. Aufl., Berlin/New York 1994.
- Junkernheinrich, Martin / Korioth, Stefan / Lenk, Thomas / Scheller, Henrik / Woisin, Matthias (Hrsg.), Jahrbuch für öffentliche Finanzen 2014, Berlin 2014.
- von Mutius, Albert (Hrsg.), Selbstverwaltung im Staat der Industriegesellschaft, Festgabe zum 70. Geburtstag von Georg Christoph von Unruh, Heidelberg 1983.
- Püttner, Günter (Hrsg.), Handbuch der kommunalen Wissenschaft und Praxis, Bd. 2: Kommunalverfassung, 2. Aufl., Berlin u. a. 1981.
- Schweisfurth, Tilmann / Voß, Wolfgang (Hrsg.), Haushalts- und Finanzwirtschaft der Länder in der Bundesrepublik Deutschland, Berlin 2017.

Teilweise wird vorgeschlagen, von mehreren Personen verfasste Werke unter ihrem Titel aufzuführen, wenn es sich um einen besonderen Sachtitel handelt (z. B. Beck'sches Rechtsanwaltshandbuch). Die Herausgeber seien erst dahinter zu nennen, eingeleitet mit "hrsg. v." für "herausgegeben von"77. Natürlich wäre eine solche Zitierweise nicht falsch. Sie überzeugt mich aber nicht, weil sie wiederum eine sichere Einschätzung verlangt, was ein "besonderer Sachtitel" ist. Eine Aufnahme unter den Herausgebern ist im Literaturverzeichnis unproblematisch möglich. Wie immer Sie es handhaben, sollten Sie auch hierbei einheitlich vorgehen.

Zitiert man nur einen Beitrag aus einem Handbuch oder einem Sammelband, ist es auch möglich, diesen unter dem Namen des Bearbeiters in das Literaturverzeichnis aufzuführen. Nach dem Namen wird der Titel des Beitrags genannt; es folgt nach einem "in:" das Sammelwerk, in dem sich der Beitrag befindet, dargestellt in der eben beschriebenen Zitierweise<sup>78</sup>. Zum Schluss werden die Seitenzahlen des Beitrags mit einem vorangegangenen "S." (= Seiten) angegeben. Gelegentlich sind nicht die Seiten, sondern Spalten nummeriert. Dies ist durch "Sp." kenntlich zu machen. Es reicht aus, die erste Seite/Spalte eines Beitrags mit dem Zusatz "ff." (= folgende<sup>79</sup>) anzugeben<sup>80</sup>. Nennt man dagegen auch die letzte Seite/Spalte, zeigt man, dass man das Zitat wirklich nachgeschlagen hat. Ich empfehle deshalb Letzte-

<sup>76</sup> Wagner, JuS 1995, L 73 (L 74); Spona, JuS 1996, 367 (368); Byrd/Lehmann, Zitierfibel, S. 13. Der Duden, Dt. Rechtschreibung, S. 546 und 562, lässt auch die Abkürzung "Hg." zu. Es ist wiederum unerheblich, welche Abkürzung man wählt, es ist nur einheitlich zu verfahren.

<sup>77</sup> Byrd/Lehmann, Zitierfibel, S. 13 f.

<sup>&</sup>lt;sup>78</sup> Ebenso Wagner, JuS 1995, L 73 (L 74). Fahse/Hansen, Übungen für Anfänger, Kap. 9 Rn. 9, Dietrich, Jura 1998, 142 (146), und Garcia-Scholz, JA 2000, 956 (959), sind dagegen der Auffassung, man könne Herausgeber und Titel von Festschriften weglassen. Ich halte das nicht für richtig, weil es Persönlichkeiten gibt, denen schon mehrere Festschriften gewidmet worden sind. Außerdem gehören diese Angaben zu einer vollständigen bibliografischen Bezeichnung dazu.

<sup>79</sup> Nur am Rande: Das Wort "fortfolgende" kennt der Duden nicht. Die Dopplung des Buchstaben f in der Abkürzung zeigt lediglich an, dass der Plural von "folgende" gemeint ist, siehe Duden, Dt. Rechtschreibung, S. 440; Höhne, JA 2014, 737 (739). Die Abkürzung ist nur mit einem Punkt vollständig. Ohne Punkt bedeutet sie nach dem Duden "fortissimo" und "sehr fein".

<sup>80</sup> Fahse/Hansen, Übungen für Anfänger, Kap. 9 Rn. 9; Garcia-Scholz, JA 2000, 956 (959).

res<sup>81</sup>. Der Strich, der das Wort "bis" ersetzt, wird ohne Leerzeichen zwischen die erste und die letzte Seitenzahl gesetzt.

#### **Abb. 5: Beispiele für das Zitieren von Beiträgen innerhalb von Handbüchern und Sammelbänden**

- Bukow, Friedrich-Eugen / Kesper, Irene / Manig, Corinna, Das Wirken von Schuldenbremsen im konjunkturellen Verlauf, in: Junkernheinrich, Martin / Korioth, Stefan / Lenk, Thomas / Scheller, Henrik / Woisin, Matthias (Hrsg.), Jahrbuch für öffentliche Finanzen 2014, Berlin 2014, S. 399-426.
- Püttner, Günter, Zum Verhältnis von Demokratie und Selbstverwaltung, in: ders. (Hrsg.), Handbuch der kommunalen Wissenschaft und Praxis, Bd. 2: Kommunalverfassung, 2. Aufl., Berlin u. a. 1982, S. 3-10.
- Schmidt-Aßmann, Eberhard, Die Rechtsetzungsbefugnis der kommunalen Körperschaften, in: von Mutius, Albert (Hrsg.), Selbstverwaltung im Staat der Industriegesellschaft, Festgabe zum 70. Geburtstag von Georg Christoph von Unruh, Heidelberg 1983, S. 607-622.
- Stüber, Stephan, Haushaltssystematiken der Länder, in: Schweisfurth, Tilmann / Voß, Wolfgang (Hrsg.), Haushalts- und Finanzwirtschaft der Länder in der Bundesrepublik Deutschland, Berlin 2017, S. 417-432.

#### **3. Besonderheiten bei Aufnahme von Kommentaren**

Kommentare gibt es in zwei Arten: Im ersten Fall hat ein Autor den Kommentar allein oder haben mehrere Autoren ihn gemeinsam verfasst<sup>82</sup>. In diesem Fall gilt das unter 1. Gesagte. Im zweiten Fall wurde der Kommentar von einer Person oder mehreren Personen herausgegeben; anderen haben Beträge geschrieben. Dann sind grundsätzlich die Vorschläge unter 2. für Sammelwerke zugrunde zu legen.

Manchmal besteht die Schwierigkeit, dass einzelne Kommentare kaum unter dem Namen ihrer Herausgeber, sondern jedenfalls besser unter ihrem Titel bekannt sind (Bsp.: Bonner Kommentar zum Grundgesetz; Münchener Kommentar zum Bürgerlichen Gesetzbuch, Systematischer Kommentar zum Strafgesetzbuch). Andere werden nach ihrem Begründer zitiert (Bsp.: Palandt), oder zu früheren (bereits verstorbenen) Bearbeitern sind neue hinzugetreten (Bsp.: Maunz/Dürig). Eine verbindliche Regel, wie diese zu zitieren sind, gibt es nicht. Einige Autoren ordnen die (besser) unter ihrem Titel bekannten Kommentare auch unter diesem im Literaturverzeichnis ein<sup>83</sup>. Ich halte das nicht nur für unsystematisch, sondern auch für unnötig und in Grenzbereichen für schwierig<sup>84</sup>. Gerade für Anfänger dürfte es schwer sein zu beurteilen, ob ein Kommentar gerade unter seinem Titel besonders bekannt ist. Soll ein Kommentar nicht unter dem Namen des Herausgebers im Literaturverzeichnis auftauchen, dann sollte das in ähnlich gelagerten Fällen genauso gehandhabt werden. Unnötig ist diese Zitierweise, weil Werke im Literaturverzeichnis auch bei relativ unbekannten Herausgebern auffindbar bleiben, wenn man die Nachweise in den Fußnoten entsprechend anpasst<sup>85</sup>. Ich schlage deshalb vor, die Kommentare immer unter dem Namen ihres Herausgebers oder

<sup>81</sup> Ebenso Spona, JuS 1996, 367 (368).

<sup>82</sup> Siehe z. B. die Aufnahme von Baumbach/Lauterbach/Albers/Hartmann und David in Abb. 6.

<sup>83</sup> So etwa Byrd/Lehmann, Zitierfibel, S. 20; auch Fahse/Hansen, Übungen für Anfänger, Kap. 9 Rn. 8; zur (völlig uneinheitlichen und deshalb gerade für den Anfänger wenig hilfreichen) Zitierung in den Fußnoten dann Rn. 21.

<sup>84</sup> Vgl. die bei Dietrich, Jura 1998, 142 (146), angedeuteten Schwierigkeiten.

<sup>85</sup> Dazu unten E III 3.

Begründers<sup>86</sup> aufzuführen. Das führt zu einer einheitlichen Zitierweise. Egal wie man sich entscheidet: Wichtig ist auch hier, dass man einheitlich zitiert.

Allerdings gibt es auch bei dieser Zitierweise immer wieder "Problemfälle". So ist im Zivilrecht der "RGRK" geläufig. Die Abkürzung steht für "Reichsgerichtsräte-Kommentar", einem Kommentar, der ursprünglich von den Reichsgerichtsräten, also den Richtern am Reichsgericht herausgegeben und verfasst worden ist. Mittlerweile trägt dieser Kommentar den Titel "Das Bürgerliche Gesetzbuch mit besonderer Berücksichtigung der Rechtsprechung des Reichsgerichts und des Bundesgerichtshofes, Kommentar", schlägt aber selbst – aus der Tradition heraus – die Abkürzung "RGRK" vor. Verfährt man nach dem dargestellten Schema, tauchte diese geläufige Abkürzung nicht auf. Das dürfte keinen Zivilrechtler überzeugen. Um trotzdem nicht von dem einheitlichen Schema abweichen zu müssen, schlage ich für solche Ausnahmefälle vor, auf die vom Titel abweichende geläufige Benennung hinzuweisen und sie bei der Zitierung zu benutzen<sup>87</sup>.

Die Titel der Kommentare sind so in das Literaturverzeichnis aufzunehmen, wie die Kommentare tatsächlich heißen. Dies ergibt sich aus dem Titelblatt des Kommentars, nicht aus dem Einschlagband<sup>88</sup>.

#### **Abb. 6: Beispiele für das Zitieren von Kommentaren**

- Baumbach, Adolf / Lauterbach, Wolfgang / Albers, Jan / Hartmann, Peter, Zivilprozessordnung mit FamFG, GVG und anderen Nebengesetzen, 76. Aufl., München 2018.
- David, Klaus, Verfassung der Freien und Hansestadt Hamburg, Kommentar, 2. Aufl., Stuttgart u. a. 2004.
- Denninger, Erhard / Hoffmann-Riem, Wolfgang / Schneider, Hans-Peter / Stein, Ekkehart (Hrsg.), Kommentar zum Grundgesetz für die Bundesrepublik Deutschland (Reihe Alternativkommentare)<sup>89</sup>, Loseblattsammlung, 3. Aufl., Neuwied/Kriftel, Stand August 2002.
- Kahl, Wolfgang / Waldhoff, Christian / Walter, Christian (Hrsg.), Bonner Kommentar zum Grundgesetz<sup>90</sup>, Loseblattsammlung, Heidelberg, Stand: 186. Lieferung, September 2017.
- Krüger, Wolfgang / Rauscher, Thomas (Hrsg.), Münchener Kommentar zur Zivilprozessordnung mit Gerichtsverfassungsgesetz und Nebengesetzen, Bd. 1: §§ 1-354, 4. Aufl., München 2013.
- Laufhütte, Heinrich Wilhelm / Rissing-van Saan, Ruth / Tiedemann, Klaus (Hrsg.), Strafgesetzbuch, Leipziger Kommentar, Bd. 3: §§ 56 bis 79b; Bd. 11: §§ 306 bis 323, 12. Aufl., Berlin 2008.
- Maunz, Theodor / Dürig, Günter (Begr.), Grundgesetz, Kommentar, Loseblattsammlung, München, Stand: 80. Lieferung, Juni 2017.

<sup>86</sup> Ich schlage vor, "Begründer" mit "Begr." abzukürzen. Diese Abkürzung ist zwar weder im Duden, Dt. Rechtschreibung, noch in Kirchner, Abkürzungsverzeichnis, (dort wird die Abkürzung für "Begründung" gebraucht) vorgesehen, sie ist aber aus sich heraus verständlich. Wer darauf nicht vertraut, schreibt "Begründer" aus.

<sup>87</sup> Siehe Abb. 6 und unter Fn. 5 in Abb. 13.

<sup>88</sup> Fahse/Hansen, Übungen für Anfänger, Kap. 9 Rn. 8; siehe auch oben D III 1.

<sup>&</sup>lt;sup>89</sup> Die Reihe sollte hier ausnahmsweise angegeben werden, wenn man sich entscheidet, den Kommentar mit "AK-GG" in den Fußnoten zu zitieren (siehe Fn. 3 in Abb. 13). Denn der Kommentar ist unter "Alternativkommentar zum Grundgesetz" bekannt, obwohl dies nicht im Titel steht, sondern sich nur aus der Reihenbezeichnung ergibt. Die Abkürzung "AK-GG" ist nur verständlich, wenn (im Literaturverzeichnis) klar gestellt wird, dass der Kommentar zur Reihe der "Alternativen" gehört.

<sup>90</sup> Der Kommentar hieß früher "Kommentar zum Bonner Grundgesetz". Der Verlag hat den Titel zwischenzeitlich auf die (bekanntere) angegebene Formulierung umgestellt.

- Mitglieder des Bundesgerichtshofes (Hrsg.), Das Bürgerliche Gesetzbuch mit besonderer Berücksichtigung der Rechtsprechung des Reichsgerichts und des Bundesgerichtshofes, Kommentar, Bd. II, Teil 3/2: §§ 621-630; BergarbeitsR; See- und Binnenschifffahrt; KirchenarbeitsR; §§ 651a-k; Register Arbeitsrecht, 12. Aufl., Berlin/New York 1997; Bd. IV, Teil 4: §§ 1741-1921, 12. Aufl., Berlin/New York 1999; vormals Reichsgerichtsräte-Kommentar [zitiert: Mitglieder des Bundesgerichtshofs, RGRK].
- von Münch, Ingo / Kunig, Philip (Hrsg.), Grundgesetz-Kommentar, Bd. 1: Art. 1-69, Bd. 2: Art. 70-146, 6. Aufl., München 2012.
- Palandt, Otto (Begr.), Bürgerliches Gesetzbuch, Kommentar, 77. Aufl., München 2018.
- Säcker, Franz Jürgen / Rixecker, Roland / Oetker, Hartmut / Limperg, Bettina (Hrsg.), Münchener Kommentar zum Bürgerlichen Gesetzbuch, Bd. 1: Allgemeiner Teil (§§ 1-240 BGB, ProstG, AGG), 7. Aufl., München 2015.
- Schönke, Adolf / Schröder, Horst (Begr.), Strafgesetzbuch, Kommentar, 29. Aufl., München 2014.
- Wolter, Jürgen (Hrsg.), Systematischer Kommentar zum Strafgesetzbuch, Bd. II: §§ 38-79b; Bd. VI: §§ 303-358, 9. Aufl., Köln 2016;.
- Ders. (Hrsg.), Systematischer Kommentar zur Strafprozessordnung, Bd. II: §§ 94-136a, 5. Aufl., Köln 2016; Bd. IV: §§ 198-246, 5. Aufl., Köln 2015.

**Tipp**: Die Zitiervorschläge, wie sie in Kommentaren und Handbüchern häufig auf der Titelblatt-Rückseite zu finden sind, sind nicht zwangsläufig zu übernehmen. Jeder Verlag, der einen solchen Vorschlag unterbreitet, hat sein eigenes System, das sich überdies regelmäßig zu ändern scheint. Es kommt darauf an, dass die gewählte Form mit dem in der eigenen Arbeit gewählten System vereinbar ist<sup>91</sup>.

#### **4. Besonderheiten bei Aufnahme von Zeitschriften**

Bei Abhandlungen in Zeitschriften werden Auflage, Erscheinungsort und -jahr durch die Nennung der Zeitschrift und ihres Erscheinungsjahrs ersetzt<sup>92</sup>. Jahrgang und Heft müssen nicht angegeben werden93. Anschließend folgt wiederum die Angabe der Seiten, wofür das zu den Sammelwerken Gesagte gilt94. Auch hier ist zu beachten, dass man entweder die Endseite eines Beitrags immer angibt oder der Anfangsseite immer "f." oder "ff." folgen lässt. Zeitschriften werden nicht nur in den Fußnoten, sondern auch im Literaturverzeichnis nur mit ihrer Abkürzung aufgezeichnet, soweit eine solche vorhanden ist<sup>95</sup>. Abweichend von den genannten Sammelbänden erhalten sie kein "S." vor der Seitenzahl. Eine sachliche Erklärung hierfür gibt es nicht. Wer sich nicht daran halten, sondern ein "S." setzen möchte, sollte dies wiederum einheitlich machen. Auch werden Zeitschriftenbeiträge nicht mit "in:" zitiert<sup>96</sup>, was in gleicher Weise nicht zwingend, sondern höchstens gebräuchlich ist. Anführungszei-

<sup>91</sup> Ebenso Theisen, Wissenschaftliches Arbeiten, S. 168.

<sup>92</sup> Wagner, JuS 1995, L 73 (L 74).

<sup>93</sup> Wagner, JuS 1995, L 73 (L 74). Bei manchen Zeitschriften ist - nachdem sie einmal gebunden worden sind – gar nicht feststellbar, zu welchem Heft ein Beitrag gehörte. Da die Seiten eines Jahrgangs durchnummeriert werden, ist die Angabe des Hefts auch überflüssig. Da sich Zeitschriften über das Erscheinungsjahr eindeutig zuordnen lassen, ist die Angabe des Jahrgangs ebenfalls überflüssig. Hierzu gibt es allerdings eine Ausnahme, siehe sogleich und Abb. 8.

<sup>94</sup> Siehe oben D III 2.

<sup>95</sup> Wagner, JuS 1995, L 73 (L 74).

<sup>96</sup> Anders Dietrich, Jura 1998, 142 (146).

chen ("") sind im Literaturverzeichnis nicht zu verwenden<sup>97</sup>, es sei denn, sie stehen im Titel des nachgewiesenen Werks zur besonderen Kennzeichnung einzelner Wörter<sup>98</sup>.

Ist ein Aufsatz in mehreren Teilen veröffentlicht, was insbesondere in Ausbildungszeitschriften gelegentlich vorkommt, werden nicht die Überschriften der einzelnen Teile, sondern nur der Titel des gesamten Aufsatzes aufgenommen. Zum Nachschlagen sind darüber hinaus nur die Seiten der Teile erforderlich, die man auch wirklich zitiert hat. Wird auf mehrere Teile Bezug genommen, werden diese – getrennt durch Semikola (;) – hintereinander aufgeführt<sup>99</sup>.

#### **Abb. 7: Beispiele für die Aufzeichnung von Zeitschriften**

Alexy, Robert, Ermessensfehler, JZ 1986, 701-706.

Altenmüller, Reinhard, Zum Begriff "Abfall" im Recht der Abfallbeseitigung, DÖV 1978, 27-33. von Mutius, Albert / Stüber, Stephan, Eisglatte Straßen nach Wintereinbruch, Jura 1999, 649-656. Schoch, Friedrich, Grundfälle zum Polizei- und Ordnungsrecht, JuS 1994, 849-858; JuS 1995, 30-36. Stüber, Stephan, BVerfG zum Pflichtteilsrecht: Kein Beitrag zu mehr Klarheit!, NJW 2005, 2122-2124.

Einige Zeitschriften werden üblicherweise nicht nur mit dem Erscheinungsjahr, sondern vorrangig mit der Bandzahl zitiert. Dies liegt offensichtlich daran, dass auf dem Buchrücken nur die Band-, nicht aber die Jahresangabe zu finden ist. Letztlich dürfte dies historische Gründe habe. Es handelt sich bei diesen Zeitschriften in der Regel um sog. Archive. Die Nennung des Bandes erleichtert hier lediglich die Suche. Sie ist üblich, aber nicht zwingend. Im Zweifel sollte man es beim Jahrgang belassen. Der Nachweis kann damit in jedem Fall zugeordnet werden. Das Wort "Band" wird nicht angegeben, die Jahreszahl in runden Klammern hinter die Bandzahl gesetzt<sup>100</sup>.

#### **Abb. 8: Beispiele für die Aufzeichnung bestimmter Zeitschriften**<sup>101</sup>

- Appold, Wolfgang / Beckmann, Martin, Ziele und rechtliche Instrumente der integrierten Abfallwirtschaft, VerwArch 81 (1990), 307-326. [Verwaltungsarchiv]
- Eckert, Jörn, Sittenwidrigkeit und Wertungswandel, AcP 199 (1999), 337-359. [Archiv für die civilistische Praxis]
- Lange, Klaus, Die Abhängigkeit der Ausgabenwirtschaft der Bundesregierung von der parlamentarischen Budgetbewilligung, Der Staat 11 (1972), 313-330.
- Oebbecke, Janbernd, Die örtliche Begrenzung kommunaler Wirtschaftstätigkeit, ZHR 164 (2000), 375- 393. [Zeitschrift für das gesamte Handels- und Wirtschaftsrecht]

<sup>97</sup> Byrd/Lehmann, Zitierfibel, S. 37.

<sup>98</sup> Wagner, JuS 1995, L 73 (L 74); a. A. Dietrich, Jura 1998, 142 (146), der allerdings kein Argument dafür liefert, warum bei Zeitschriften abweichend von Büchern verfahren werden sollte und wie bei der Verwendung von Anführungszeichen im Originaltitel zu verfahren ist.

<sup>99</sup> Siehe die Aufsätze von Schoch in Abb. 7.

<sup>&</sup>lt;sup>100</sup> Siehe Abb. 8; anders in den Beispielen von Fahse/Hansen, Übungen für Anfänger, Kap. 9 Rn. 9, und Garcia-Scholz, JA 2000, 956 (959).

<sup>101</sup> Die folgenden Beispiele sind ohne Anspruch auf Vollständigkeit; in eckigen Klammern folgen hier bei abgekürzten Bezeichnungen zur Erläuterung die vollständigen Namen der Zeitschriften; in einem Literaturverzeichnis ist dies wegzulassen.

- Ossenbühl, Fritz, Verfassungsrechtliche Fragen eines Ausstiegs aus der friedlichen Nutzung der Kernenergie, AöR 124 (1999), 1-54. [Archiv des öffentlichen Rechts]
- Pünder, Hermann, Der Beitrag der Verwaltung zur Konsolidierung der Staatsfinanzen, Die Verwaltung 45 (2012), 1-41.
- Rengeling, Hans-Werner, Deutsches und europäisches Verwaltungsrecht Wechselseitige Einwirkungen, VVDStRL 53 (1994), 202-239. [Veröffentlichungen der Vereinigung Deutscher Staatsrechtslehrer]
- Schink, Alexander, Naturschutz außerhalb von Schutzgebieten. Instrumente Vollzug Reformüberlegungen, AfK 37 (1998), 38-61. [Archiv für Kommunalwissenschaften]
- Schmitz, Roland, Der dolus alternativus, ZStW 112 (2000), 301-333. [Zeitschrift für die gesamte Strafrechtswissenschaft]

#### **5. Besonderheiten bei Aufnahme von Urteilsanmerkungen, Buchbesprechungen, Diskussionsbeiträgen u. ä.**

Urteilsanmerkungen, Buchbesprechungen (Rezensionen), Diskussionsbeiträge u. ä. sind ebenfalls im Literaturverzeichnis aufzuführen. Soweit sie einen eigenen Titel haben, ist das unproblematisch nach den zuvor genannten Regeln möglich<sup>102</sup>. Fehlt ein Titel, ist kenntlich zu machen, worauf sich z. B. die Anmerkung bezieht<sup>103</sup>. Dies kann wahlweise durch die nähere Bezeichnung der Entscheidung (Gericht, Urteil vom) oder durch die Angabe der Fundstelle erfolgen. Da Urteilsanmerkungen ohne eigenen Titel regelmäßig unmittelbar im Anschluss an die Entscheidung abgedruckt werden, führt die Angabe sowohl der Fundstelle des Urteils als auch der der Anmerkung zu einer (optisch unschönen) Dopplung104. Die Fundstelle der Entscheidung selbst muss auch nicht genannt werden105, weil das Literaturverzeichnis nur die Anmerkung, nicht aber Entscheidungen nachweisen soll. Ich schlage deshalb vor, einheitlich Gericht, Entscheidungsart und Datum, ggf. das Aktenzeichen zu nennen. Dem folgt dann allein der Nachweis der Anmerkung. Buchbesprechungen sollten als solche kenntlich gemacht werden. Zur konkreten Zuordnung sind der Autor und der Titel des besprochenen Buchs zu nennen.

#### **Abb. 9: Beispiele für die Aufzeichnung von Urteilsanmerkungen, Buchbesprechungen, Diskussionsbeiträge u. ä.**

Alexy, Robert, Diskussionsbeitrag, VVDStRL 58 (1998), 226-228.

Carlsen, Claus, Anmerkung zu VG Aachen, Urteil vom 23.11.1988 – 3 K 538/88, NuR 1990, 478-479.

Peters, Heinz-Joachim, Rezension zu Johannes Dreier, Die normative Steuerung der planerischen Abwägung, VBlBW 1998, 279-280.

#### **6. Besonderheiten bei Aufnahme von Internetseiten**

Das Zitieren von Internetseiten ist ein Kapitel für sich106. Deshalb können hier nur die wichtigsten Gesichtspunkte aufgeführt werden.

<sup>102</sup> Siehe die Anmerkung von Stüber in Abb. 7.

<sup>103</sup> Garcia-Scholz, JA 2000, 956 (959).

<sup>&</sup>lt;sup>104</sup> Siehe das Beispiel bei Fahse/Hansen, Übungen für Anfänger, Kap. 9 Rn. 10.

<sup>105</sup> A. A. Dietrich, Jura 1998, 142 (147).

<sup>&</sup>lt;sup>106</sup> Siehe die Zusammenfassung verschiedener Vorschläge von Walther, NJW-CoR 2000, 298 ff.

Grundsätzlich ist zu sagen, dass man an der Zitierfähigkeit von Internetseiten zweifeln kann<sup>107</sup>. Anders als ein Buch, das auch nach vielen Jahren noch in einer Bibliothek nachgeschlagen werden kann, ist der Bestand der Dokumentation einer Äußerung auf einer Website vom jeweiligen Anbieter abhängig. Entscheidet dieser sich, die Äußerung zu entfernen oder die Adresse der Internetseite zu ändern, geht der Nachweis ins Leere108. Ich rate deshalb dazu, auf Internetseiten nur bei sehr aktuellen Informationen oder dann zurückzugreifen, wenn eine Äußerung nur hier dokumentiert ist. Zur Zitierfähigkeit von Wikipedia und Blogs siehe bereits unter B.

Will oder muss man eine Internetseite zitieren, so ist es ganz besonders wichtig, sie zeichengenau anzugeben. Jeder Fehler führt nämlich dazu, dass das zitierte Dokument nicht aufgerufen werden kann. Die wenigsten Internetnutzer sind in der Lage, eine falsch angegebene Adresse von sich aus zu korrigieren<sup>109</sup>.

Grundsätzlich kann man für das Zitieren von Internetseiten auf die zu den Büchern gemachten Ausführungen zurückgreifen. Es sind wie dort Autor und Titel eines Beitrags anzugeben, gefolgt von der genauen Adresse der Internetseite und dem Datum, an dem sie besucht worden ist<sup>110</sup>. Vollständiger – und deshalb besser – dürfte es sein, auch den Stand der Ausführungen zu nennen, soweit er auf der Seite angegeben ist. Darüber hinaus wird vorgeschlagen, nicht nur die konkrete Adresse des Dokuments, sondern auch die Einstiegsseite anzugeben111. Damit sei das Dokument auch dann noch auffindbar, wenn die Adresse einmal geändert worden ist. Die Internetadresse sollte möglichst nicht getrennt werden, um Missverständnisse zu vermeiden. Ist dies doch einmal erforderlich, darf kein Trennstrich gesetzt werden, stattdessen ist der Rest der Adresse nach einem Schrägstrich oder einem Punkt in die nächste Zeile zu setzen<sup>112</sup>.

**Tipp**: Textverarbeitungsprogramme sind häufig so voreingestellt, dass aus einer Internetadresse sofort ein Link gemacht wird. Diese Formatierung muss rückgängig gemacht werden, weil die Adressen manchmal mit sog. Unterstrichen (\_) arbeiten, die man bei einer unterstrichenen Adresse nicht mehr erkennen kann.

#### **Abb. 10: Beispiele für das Zitieren von Internetseiten**

- Stüber, Stephan, Zitieren in juristischen Arbeiten, http://www.niederle-media.de/Zitieren.pdf (besucht am 12.2.2018).
- Stuppert, Sabine / Gaul, Claus-Martin, Cross-Border-Leasing vor dem Hintergrund der aktuellen Finanzkrise, Deutscher Bundestag – Wissenschaftliche Dienste, Aktueller Begriff vom 26. 3. 2009, http://webarchiv.bundestag.de/cgi/show.php?fileToLoad=2588&id=1205 (besucht am 12.2.2018).

<sup>107</sup> Zitieren von Internetquellen, in: Wikipedia, https://de.wikipedia.org/wiki/Zitieren von Internetquellen (besucht: 12.2.2018).

<sup>108</sup> Walther, NJW-CoR 2000, 298 (299).

<sup>109</sup> Walther, NJW-CoR 2000, 298 (299).

<sup>110</sup> Möllers, JuS 2002, 828 (828); Mann, Juristische Arbeitstechnik, Rn. 407.

<sup>&</sup>lt;sup>111</sup> Siehe die Nachweise der verschiedenen Versionen bei Walther, NJW-CoR 2000, 298 (300 f.).

<sup>112</sup> Ebenso Walther, NJW-CoR 2000, 298 (299).

#### **E. Die Fußnoten**

#### **I. Aufgabe der Fußnoten**

In Hausarbeiten hat die Fußnote ausschließlich die Funktion als Quellenangabe. Weiterführende Hinweise oder Kommentierungen sind hier unzulässig. Sie sind allenfalls in wissenschaftlichen Aufsätzen, Lehrbüchern oder Dissertationen erlaubt113. Deshalb muss die Einleitung einer Hausarbeits-Fußnote mit dem Wort "vergleiche" (abgekürzt "vgl.") unterbleiben114. Entweder geht die vorgestellte Definition auf das zitierte Gericht oder den zitierten Autor zurück – dann ist das Wort "vergleiche" überflüssig –, oder der Nachweis soll nur zum Nachlesen einer vergleichbaren Konstellation oder zur Vertiefung einer nur angerissenen Frage anregen. Das kann in Seminararbeiten oder Dissertationen sinnvoll sein; in Hausarbeiten ist es unzulässig, weil es zur Beantwortung der Gutachtenfrage nichts beiträgt<sup>115</sup>.

"Vergleiche" fordert dazu auf, zwei oder mehr Sachverhalte oder Auffassungen gegenüberzustellen, die zumindest eine Gemeinsamkeit haben. Der in einer Fußnote angestellte Vergleich wird in der Regel kurz begründet werden müssen, weil sich die Vergleichsintention eines Autors nicht jedem Leser sofort erschließen wird116. Soll lediglich verwiesen werden, reicht ein "siehe".

**Tipp**: Fängt eine Fußnote mit dem Zusatz "Vgl." an, bezieht sich das auf den gesamten folgenden Text. Dies zieht zwangsläufig eine grammatikalische Änderung des Wortes "ders." nach sich. Nachfolgende gleiche Autoren müssen mit "dens." (für "vergleiche denselben") bezeichnet werden.

Anders als in Kommentaren hat in den hier zu besprechenden Abhandlungen auch die Abkürzung "a. A." (= anderer Ansicht) nichts zu suchen<sup>117</sup>. Schoch hat bereits zu Recht darauf hingewiesen, dass eine andere Ansicht entweder von Belang ist – dann muss eine sachliche Auseinandersetzung im Text stattfinden –, oder die Auffassung ist für den konkreten Sachverhalt irrelevant – dann braucht sie nicht erwähnt zu werden<sup>118</sup>.

#### **II. Aufbau und optische Gestaltung der Fußnoten**

Das Fußnotenzeichen erscheint im Text und in den Fußnoten selbst als hochgestellte Zahl in einer kleineren Schrift ohne Klammer. Fußnoten werden durchnummeriert. Nicht empfehlenswert ist eine Zählung, die auf jeder Seite neu beginnt, da dies bei Verweisen zu Missverständnissen führen kann119. Jede Fußnote beginnt mit einem Großbuchstaben und schließt mit einem Punkt<sup>120</sup>.

Wird nur ein bestimmtes Wort oder eine Wortgruppe belegt, so folgt die Fußnote direkt hinter dem (letzten) Wort<sup>121</sup>. Um einen ganzen Satz zu belegen, setzt man die Fußnote an

<sup>113</sup> Schoch, Übungen im Öffentlichen Recht II, S. 64 f.; Fahse/Hansen, Übungen für Anfänger, Kap. 9 Rn. 14; Dietrich, Jura 1998, 142 (149).

<sup>114</sup> Erichsen, Hinweise für die Übungen im Öffentlichen Recht, in: ders., Jura Extra, S. 146 (152); mit anderer Begründung auch Möllers, JuS 2002, 828 (830).

<sup>115</sup> Rollmann, JuS 1988, 42 (47); Wagner, JuS 1995, L 73 (L 75).

<sup>116</sup> Höhne, JA 2014, 737 (740).

<sup>&</sup>lt;sup>117</sup> Misslich deshalb das Beispiel von Hopt, Jura 1992, 225 (231).

<sup>118</sup> Schoch, Übungen im Öffentlichen Recht II, S. 65.

<sup>119</sup> Garcia-Scholz, JA 2000, 956 (960).

<sup>120</sup> Dietrich, Jura 1998, 142 (150); Garcia-Scholz, JA 2000, 956 (960); Möllers, JuS 2002, 828 (830).

<sup>121</sup> Garcia-Scholz, JA 2000, 956 (960); Möllers, JuS 2002, 828 (830).

das Ende des Satzes. Das gilt auch für Neben- und Halbsätze. Der Duden empfiehlt, das Fußnotenzeichen hinter das schließende Satzzeichen zu setzen, in der Regel hinter den Punkt, bei Neben- und Halbsätzen auch mal hinter ein Komma oder ein Semikolon122. Um Auseinandersetzungen mit Korrektoren zu vermeiden, sollten Sie sich daran halten, auch wenn ich nach wie vor der Auffassung bin, dass ein Punkt den gesamten Satz einschließlich der dazu gehörenden Fußnote abschließt, weshalb das Fußnotenzeichen vor den Punkt, das Komma oder das Semikolon gehört. Als Autor eines solchen Aufsatzes kann ich mir diese Selbständigkeit (wie in diesem Beitrag) leisten.

Man sollte sich bei mehreren Fundstellen in einer Fußnote eine gewisse Reihenfolge angewöhnen. So sollte mit Gerichtsentscheidungen begonnen werden, da sie ein höheres Gewicht<sup>123</sup>, zuweilen sogar Gesetzeskraft haben<sup>124</sup>. Der Rechtsprechung folgt das Schrifttum. Innerhalb der beiden Gruppen können die Nachweise chronologisch geordnet werden, beginnend mit dem ältesten125. Man kann und sollte bei der Rechtsprechung auch nach Instanzen ordnen, oberste Gerichte zuerst.

In den Fußnoten selbst sollten keine Absätze gemacht werden. Ist eine sichtbare Trennung erforderlich, kann zwischen einzelnen Aussagen ein Punkt oder Strich gesetzt werden. Schön macht sich hier der im Vergleich zum Bindestrich (-) etwas längere Gedankenstrich  $(-).$ 

Soweit der Duden<sup>126</sup> oder die juristischen Abkürzungsverzeichnisse<sup>127</sup> Abkürzungen vorsehen, sind diese zu verwenden. Gerichtsbezeichnungen, Gesetze, Gesetzesblätter, Zeitschriften u. ä. sind also stets abzukürzen.

#### **III. Zitierweise in den Fußnoten**

Da die hier zu behandelnden juristischen Arbeiten über eigene Literaturverzeichnisse verfügen (sollen), reichen in den Fußnoten Nachweise aus, die es zusammen mit dem Literaturverzeichnis ermöglichen, die zitierte Stelle zu ergründen<sup>128</sup> (sog. Kurzbelegweise<sup>129</sup>).

Werden nach den nachstehenden Regeln mehrere Veröffentlichungen desselben Autors oder derselben Autoren oder mehrere Entscheidungen desselben Gerichts(hofs) hintereinander zitiert, kann man auch hier<sup>130</sup> die Verkürzungen "ders." (= derselbe), "dies." (= dieselbe, dieselben) bzw. "dass." (dasselbe) verwenden. Autorennamen und Gerichtsbezeichnungen können durch Kursivsetzen, **Fetten**, Unterstreichen oder KAPITÄLCHEN hervorgehoben werden<sup>131</sup>.

<sup>122</sup> Duden, Dt. Rechtschreibung, S. 119; ebenso Byrd/Lehmann, Zitierfibel, S. 117; Theisen, Wissenschaftliches Arbeiten, S. 175.

<sup>123</sup> Möllers, JuS 2002, 828 (829).

<sup>124</sup> Siehe § 31 Abs. 2 S. 1 BVerfGG.

<sup>125</sup> Theisen, Wissenschaftliches Arbeiten, S. 176. Es sollte mit der ältesten Entscheidung begonnen werden, weil dies in der Regel die grundlegende sein wird, auf die die späteren aufbauen. Ohne Begründung für die Nennung der neusten Entscheidung dagegen Dietrich, Jura 1998, 142 (149).

<sup>126</sup> Duden, Dt. Rechtschreibung.

<sup>127</sup> Insbesondere Kirchner, Abkürzungsverzeichnis.

<sup>&</sup>lt;sup>128</sup> Schoch, Übungen im Öffentlichen Recht II, S. 61; Dietrich, Jura 1998, 142 (150).

<sup>129</sup> Siehe hierzu C.

<sup>130</sup> Für das Literaturverzeichnis siehe D III 1.

<sup>131</sup> Siehe bereits D II und Fn. 4 in Abb. 16.

#### **1. Zitierung von Monografien**

Bei Monografien genügt es deshalb prinzipiell, den Nachnamen des Autors und die konkrete Seitenzahl anzugeben, welche mit einem "S." gekennzeichnet wird. Bücher, die in Randnummern untergliedert sind, werden nach diesen mit dem Zusatz "Rn." zitiert<sup>132</sup>. Manchmal beginnen Randnummern bei verschiedenen Abschnitten neu zu zählen. Dann ist auch die Nummer des Abschnitts in der im Buch gewählten Bezeichnung mit anzugeben<sup>133</sup>. Zulässig ist es auch, nach den Gliederungsebenen des Werks zu zitieren134. Vorzugswürdig ist jeweils die Zitierweise, die ein schnelles Auffinden ermöglicht<sup>135</sup>. Ein Mehrfachnachweis, also nach Randnummer, Seite und gar auch noch Gliederungsnummer ist nicht erforderlich136. In jedem Fall ist bei jedem Werk wiederum einheitlich zu verfahren. Die einzelnen Angaben eines Nachweises (also Name, konkrete Fundstelle) werden durch Kommas (,) voneinander getrennt, mehrere Nachweise durch Semikola (;)<sup>137</sup>.

Eine Erweiterung muss der Nachweis erfahren, wenn zwei oder mehr Werke desselben Autors verwendet werden, weil sonst unklar ist, auf welches Bezug genommen wird. Hierzu wird ein Stichwort verwendet. Da man zu Beginn einer Arbeit nie weiß, wie viele Werke man von einem Autor zitieren wird, rate ich dazu, die Nachweise von Beginn an immer um ein Stichwort zu ergänzen. Dies dient auch der Einheitlichkeit und dem Leser der schnelleren Orientierung. Dabei bietet es sich an, den Titel – bei längeren Titeln eine (sinnvolle) Kurzfassung davon – zu wählen138. Sparsam sollte man mit Abkürzungen einzelner Worte umgehen. Sie sollten entweder aus sich selbst heraus verständlich sein oder das Werk selbst sollte diese Abkürzung führen139. Werden verschiedene Auflagen herangezogen, muss in den Fußnoten kenntlich gemacht werden, auf welche Bezug genommen wird<sup>140</sup> .

#### **Abb. 11: Beispiele für die Zitierweise von Monografien**

<sup>1</sup> Schoch, Vorläufiger Rechtsschutz, S. 412.

<sup>2</sup> Von Mutius, KommunalR, Rn. 515; Kloepfer, FinVerfR, § 8 Rn. 30 ff.; Krey/Hellmann/Heinrich, StrafR BT 2, Rn. 205.

<sup>3</sup>Schmidt/Kahl/Gärditz, UmweltR, 10. Aufl., § 4 Rn. 121.

#### **2. Zitierung von Beiträgen in Handbüchern und sonstigen Sammelwerken**

Unabhängig davon, ob ein Beitrag in einem Handbuch oder sonstigen Sammelwerk eigenständig oder das Handbuch bzw. Sammelwerk nur als solches in das Literaturverzeichnis

<sup>132</sup> Schoch, Übungen im Öffentlichen Recht II, S. 65. Einige Zeitschriften wählen die Abkürzung "Rn" (also ohne Punkt), "Rdnr.", "RdNr." oder auch "Rdn.". Garcia-Scholz, JA 2000, 956 (961), schlägt gar "Rd" vor. In seinem Beispiel geht es dann durcheinander, wovon in jedem Fall abzuraten ist. Der Duden, Dt. Rechtschreibung, sieht eine Abkürzung nicht vor. Kirchner, Abkürzungsverzeichnis, kürzt wie hier ab. Dem sollte man folgen.

<sup>133</sup> Siehe die Aufnahme von Kloepfer und Schmidt/Kahl/Gärditz, Abb. 11.

<sup>134</sup> Garcia-Scholz, JA 2000, 956 (961).

<sup>135</sup> Garcia-Scholz, JA 2000, 956 (961).

<sup>136</sup> Anders Dietrich, Jura 1998, 142 (150).

<sup>137</sup> Garcia-Scholz, JA 2000, 956 (960).

<sup>&</sup>lt;sup>138</sup> Wagner, JuS 1995, L 73 (L 75). Der Kurztitel "Vorläufiger Rechtsschutz" in Fn. 1 der Abb. 11 kürzt den Titel des Buchs "Vorläufiger Rechtsschutz und Risikoverteilung im Verwaltungsrecht" sinnvoll ab.

<sup>139</sup> Siehe Fn. 2 und 3 der Abb. 11.

<sup>140</sup> Schoch, Übungen im Öffentlichen Recht II, S. 66. Zur Aufzeichnung siehe Fn. 3 in Abb. 11.

aufgenommen worden ist<sup>141</sup>, wird in den Fußnoten immer der Verfasser des Beitrags aufgeführt<sup>142</sup>. Als Stichwort erscheint jedoch nicht der Titel des Beitrags, sondern der Nachname des Herausgebers ohne Zusatz "Hrsg." und der (Kurz-143) Titel des Handbuchs bzw. Sammelwerks, verbunden mit "in:". Gibt es zwei Herausgeber, werden sie durch einen Schrägstrich ohne Leerzeichen voneinander abgesetzt; bei mehr als zwei Herausgebern werden (einheitlich!) entweder alle oder nur der erste aufgeführt und ein "u. a." (= und andere) angehängt144. Handelt es sich um eine Festschrift, Festgabe oder Gedächtnisschrift, wird nicht deren Titel aufgezeichnet, sondern die jeweilige Abkürzung der genannten Schriften ("FS"145, "FG" oder "GS") und der Nachname des Geehrten, wahlweise (aber einheitlich) mit der oder ohne die Präposition "für"<sup>146</sup>. Abschließend folgt die Seitenzahl mit "S.". Ich finde es dabei schöner, wenn nicht nur die konkrete Seite, auf die Bezug genommen wird, sondern auch die erste Seite des zitierten Beitrags genannt wird<sup>147</sup>, wobei erstere letzterer in runden Klammern folgt. Das sollte man der Einheitlichkeit halber auch so handhaben, wenn die Seitenzahlen identisch sind. Teilweise werden statt der runden Klammern Kommas oder Schrägstriche verwendet148. Ich halte dies für weniger übersichtlich und rate deshalb davon ab. Es ist aber reine Geschmackssache. Wichtig ist auch an dieser Stelle lediglich, dass Sie sich einmal entscheiden und dann immer einheitlich zitieren.

#### **Abb. 12: Beispiele für die Zitierweise von Beiträgen in Handbüchern und anderen Sammelwerken**

<sup>1</sup> Eisenmenger, in: Wolff/Bachof/Stober/Kluth, VerwR I, § 20 Rn. 32.

<sup>2</sup> Knemeyer, in: von Mutius, FG für von Unruh, S. 209 (209).

<sup>3</sup> Bartlsperger, in: Erbguth u. a., Abwägung im Recht, S. 79 (106); Berkemann, in: Gaentzsch/Halama, FS für Schlichter, S. 27 (39).

<sup>4</sup>Bartlsperger, in: Erbguth u. a., Abwägung im Recht, S. 79, 106; Knemeyer, in: von Mutius, FG für von Unruh, S. 209/211.

#### **3. Zitierung von Kommentaren**

Bei Kommentaren kann entsprechend verfahren werden: Gibt es nur einen Autor, wird der Kommentar wie eine Monografie zitiert. Die Kommentare heißen in der Regel wie das kommentierte Gesetz; sie haben das Wort "Kommentar" lediglich im Untertitel. Es reicht die Nennung des Gesetzes. Statt der Seiten werden der Artikel oder Paragraf und die Randnummer (Rn.), Anmerkung (Anm.) oder Textzahl (Tz.) aufgezeichnet149. Sind ausnahmsweise keine Randnummern o. ä. angegeben – was bei älteren Kommentaren vorkommt – werden der

<sup>141</sup> Zum Unterschied siehe oben unter D III 2.

<sup>&</sup>lt;sup>142</sup> Geck, JZ 1987, 870 (870); Mann, Juristische Arbeitstechnik, Rn. 404; Schoch, Übungen im Öffentlichen Recht II, S. 65; Wagner, JuS 1995, L 73 (L 75).

<sup>&</sup>lt;sup>143</sup> Die Abkürzung "VerwR" in Fn. 1 der Abb. 12 ist die Abkürzung für "Verwaltungsrecht", "I" steht für "Band 1".

<sup>144</sup> Siehe Fn. 1 und 3 in Abb. 12.

<sup>&</sup>lt;sup>145</sup> Die Abkürzung "FS" entspricht wiederum dem Vorschlag von Kirchner, Abkürzungsverzeichnis; man sollte sich daran halten und keine eigenen Abkürzungen erfinden (etwa "Fs." oder gar "Festschr.").

<sup>146</sup> Byrd/Lehmann, Zitierfibel, S. 40: ohne "für". Siehe Fn. 2 in Abb. 12.

<sup>147</sup> Ebenso Hopt, Jura 1992, 225 (231); Dietrich, Jura 1998, 142 (150); Byrd/Lehmann, Zitierfibel, S. 42.

<sup>148</sup> Siehe Fn. 4 in Abb. 12.

<sup>149</sup> Erichsen, Hinweise für die Übungen im Öffentlichen Recht, in: ders., Jura Extra, S. 146 (152); Wagner, JuS 1995, L 73 (L 75). Siehe Fn. 1 in Abb. 13.

Artikel oder Paragraf und die Seite aufgeführt, auf der sich die Kommentierung befindet<sup>150</sup>. Gibt es einen oder mehrere Herausgeber und mehrere Bearbeiter, sollte wie bei den Handbüchern und Sammelwerken verfahren werden151. Manche Kommentare haben jedoch einen eigenständigen Namen, der über den Namen des Gesetzes hinausgeht152. Gehört der Name des Gesetzes mit zum Titel, wird in gleicher Weise verfahren, nur dass auch der Titel in abgekürzter Form aufgenommen werden kann153. Gehört der Name des kommentierten Gesetzes nicht zum Titel, insbesondere weil in einem Kommentar eine Reihe verschiedener Gesetze zitiert werden, so wird zunächst nur der (abgekürzte) Titel (ggf. ergänzt um die Fundstelle innerhalb der Kommentierung) genannt<sup>154</sup>. Dem folgt die Randnummer (bzw. Anmerkung/Teilziffer), die mit dem Wort "zu" mit dem Artikel bzw. Paragrafen und der Abkürzung des Gesetzes verbunden wird<sup>155</sup>.

Werden in einer Arbeit verschiedene Auflagen desselben Kommentars benutzt, muss in den Fußnoten wiederum jeweils kenntlich gemacht werden, auf welche Auflage sich der Nachweis bezieht156. (Noch) nicht allgemein üblich ist es, bei Zitaten aus Loseblatt-Kommentaren in der Fußnote den Stand der (konkreten) Kommentierung anzugeben157. Ich empfehle das aber jedenfalls für Dissertationen. Geck<sup>158</sup> weißt nämlich zu Recht darauf hin, dass bei manchen Loseblattwerken die Kommentierungen seit Jahren, manchmal Jahrzehnten nicht aktualisiert worden sind. So enthält der Bonner Kommentar zum Grundgesetz noch die Kommentierung von von Mutius zu Art. 19 Abs. 3 GG aus dem April 1975. Die Angabe des Standes im Literaturverzeichnis hilft dann nicht weiter, wenn aus mehreren Kommentierungen desselben Werks zitiert wird. Denn zumindest dann muss im Literaturverzeichnis der Stand des Gesamtwerks angegeben werden. Der Stand der einzelnen Kommentierung sollte hinter der Artikel- oder Paragrafenbezeichnung in (eckige oder runde, nur einheitlich!) Klammern gesetzt werden<sup>159</sup>.

#### **Abb. 13: Beispiele für die Zitierweise von Kommentaren**

<sup>1</sup> David, HV, Art. 30 Rn. 26.

<sup>2</sup> Schoch, in: ders. u. a., VwGO, § 80 [Stand: 9/2011] Rn. 26; Wendt, in: Sachs, GG, Art. 14 Rn. 23; Papier, in: Maunz/Dürig, GG, Art. 14 [Stand: 7/2010] Rn. 80; von Mutius, in: Kahl/Waldhoff/Walter, GG, Art. 19 III [Stand: 4/1975] Rn. 34; Stein, in: Denninger u. a., GG, Art. 3 I [Stand: Grundwerk 2001] Rn. 27; Sternberg-Lieben/Hecker, in: Schönke/Schröder, StGB, § 323c Rn. 5; Grunsky, in: Säcker u. a., BGB, § 2115 Rn. 8.

<sup>150</sup> Es genügt dann die Fundstellenseiten, die erste Seite der Kommentierung des Artikels oder Paragrafen muss nicht angegeben werden.

<sup>151</sup> Dietrich, Jura 1998, 142 (150). Siehe das Beispiel in Fn. 2 der Abb. 13.

<sup>152</sup> Siehe oben D III 3.

<sup>153</sup> Siehe Fn. 3 in Abb. 13.

<sup>154</sup> Siehe Fn. 4 in Abb. 13: In dem aufgeführten Kommentar von Baumbach/Lauterbach/Albers/Hartmann findet sich die Kommentierung des GVG hinter der der ZPO, zusammen mit der Kommentierung anderer Gesetze. Da der Kommentar "Zivilprozessordnung" heißt, wird der Titel mit "ZPO" angegeben. Die Kommentierung zu § 17a GVG im von Schoch herausgegebenen Kommentar ist dagegen bei § 41 VwGO zu finden. Deshalb wird nach der Angabe des Gesetzes (= Titels) zunächst "§ 41" als Fundstelle innerhalb des Kommentars genannt.

<sup>155</sup> Siehe Fn. 4 in Abb. 13.

<sup>156</sup> Erichsen, Hinweise für die Übungen im Öffentlichen Recht, in: ders., Jura Extra, S. 146 (152). Siehe bereits oben D III 1.

<sup>157</sup> Dafür Byrd/Lehmann, Zitierfibel, S. 24.

<sup>158</sup> Geck, JZ 1987, 870 (870).

<sup>159</sup> Siehe Fn. 2-4 in Abb. 13.

<sup>3</sup> Von Mutius, in: Kahl/Waldhoff/Walter, BK-GG, Art. 19 III [Stand: 4/1975] Rn. 34; Stein, in: Denninger u. a., AK-GG, Art. 3 I [Stand: Grundwerk 2001] Rn. 27; Grunsky, in: Säcker u. a., MK-BGB, § 2115 Rn. 8; Jäger, in: Wolter, SK-StGB, § 54 Rn. 9; Paeffgen, in: Wolter, SK-StPO, § 117 Rn. 7a; Wankel, in: von Heitschel-Heinegg/Stöckel, KMR-StPO, vor § 112 [Stand: 11/2017] Rn. 6; König, in: Laufhütte u. a., LK-StGB, § 315b Rn. 30.

<sup>4</sup> Faßbender, in: von Landmann/Rohmer, UmwR, Rn. 15 ff. zu § 3 WHG [Stand: 12/2011]; Baumbach/Lauterbach/Albers/Hartmann, ZPO, Rn. 6 zu § 17a GVG; Ehlers, in: Schoch u. a., VwGO, § 41 [Stand: 9/2003], Rn. 18 zu § 17a GVG.

<sup>5</sup> Krüger-Nieland/Zöller, in: Mitglieder des Bundesgerichtshofes, RGRK, § 134 BGB, Rn. 13.

Insbesondere im Strafrecht, teilweise auch im Zivilrecht, hat es sich eingebürgert, Kommentare nicht in der hier vorgeschlagenen Weise zu zitieren, sondern das Kommentarkürzel an den Anfang zu stellen und den Bearbeiternamen durch einen Bindestrich (gelegentlich auch einen Schrägstrich160) anzuschließen161. Diese Zitierweise ist zulässig, hat aber den Nachteil, dass man die Gesetzesangabe an das Ende des Nachweises setzen muss. Ich halte dies für unübersichtlich; die Gesetzesbezeichnung gehört nämlich in der Regel zum Titel, weil zahlreiche Kommentartitel sich nur durch das Gesetz unterscheiden (Bsp.: Systematischer Kommentar zum Strafgesetzbuch und Systematischer Kommentar zur Strafprozessordnung; Alternativer Kommentar zum Grundgesetz und Alternativer Kommentar zum Bürgerlichen Gesetzbuch; Münchener Kommentar zum Bürgerlichen Gesetzbuch, Münchener Kommentar zur Zivilprozessordnung, Münchener Kommentar zum Handelsgesetzbuch usw.). Hinzu kommt, dass die Kommentare konsequenterweise unter ihrem Titel in das Literaturverzeichnis aufgenommen werden müssten, wogegen ich mich bereits oben ausgesprochen habe162. Schließlich hat sie den Nachteil, dass es bei Doppelnamen zu unschönen Namensreihen kommt, insbesondere wenn zwei Bearbeiter zusammengewirkt haben<sup>163</sup>.

Unzureichend ist eine solche Zitierweise jedenfalls, wenn das kommentierte Gesetz nicht genannt wird164. Solches ist in der straf- oder zivilrechtlichen Fachliteratur mitunter zu lesen. Das Gesetz gehört nämlich in der Regel nicht nur zum Titel des Kommentars; die Angabe ist auch für die Einordnung der Kommentierung zwingend erforderlich.

#### **Abb. 14: Beispiele für die nicht empfohlene Zitierweise von Kommentaren mit vorangestelltem Titel**

- <sup>1</sup> BK-v*on Mutius*, Rn. 34 zu Art. 19 III GG; MK-*Grunsky*, Rn. 8 zu § 2115 BGB; SK-*Jäger*, Rn. 9 zu § 54 StGB; RGRK-Krüger-Nieland/Zöller, Rn. 13 zu § 134 BGB.
- <sup>2</sup> Maunz/Dürig-Schmidt-Aßmann, Rn. 185 zu Art. 19 IV GG; Schönke/Schröder-Sternberg-Lieben/Hecker, Rn. 5 zu § 323c StGB; RGRK-Krüger-Nieland/Zöller, Rn. 13 zu § 134 BGB.
- <sup>3</sup> BK-v*on Mutius*, Art. 19 III Rn. 34; MK-*Grunsky,* § 2115 Rn. 8; SK-*Jäger,* § 54 Rn. 9; RGRK-*Krüger-*Nieland/Zöller, § 134 Rn. 13; Maunz/Dürig-Schmidt-Aßmann, Art. 19 IV Rn. 185; Schönke/Schröder-Sternberg-Lieben/Hecker, § 323c Rn. 5.

<sup>160</sup> Byrd/Lehmann, Zitierfibel, S. 19, 21.

<sup>161</sup> Siehe Abb. 14.

<sup>162</sup> Siehe D III 3.

<sup>163</sup> Siehe Fn. 2 in Abb. 14.

<sup>164</sup> Siehe Fn. 3 in Abb. 14.

### **4. Zitierung von Zeitschriften, Diskussionsbeiträgen, Buchbesprechungen und Urteilsanmerkungen**

Bei Zeitschriften ist es üblich, nach der Autorenangabe den abgekürzten Zeitschriftennamen zu nennen. Es folgt das Erscheinungsjahr und die Seitenangabe, hier wiederum ohne "S."165. Es sollte nicht nur die konkrete Seite genannt werden, auf die Bezug genommen wird, sondern auch die erste Seite des zitieren Aufsatzes<sup>166</sup>. Die Zeitschriften, die im Literaturverzeichnis mit ihrem Band angegeben werden<sup>167</sup>, sind auch in den Fußnoten so zu zitieren<sup>168</sup>.

Für Diskussionsbeiträge, Buchbesprechungen und Urteilsanmerkungen gilt dasselbe, soweit sie in Zeitschriften abgedruckt sind. Sind sie in Sammelbänden (insb. Tagungsbänden) zu finden, gilt das für die Sammelbände Gesagte<sup>169</sup>.

#### **Abb. 15: Beispiele für die Zitierweise von Zeitschriften, Diskussionsbeiträgen, Rezensionen und Urteilsanmerkungen**

<sup>1</sup> Alexy, JZ 1986, 701 (705); von Mutius/Stüber, Jura 1999, 649 (652); Stüber, NuR 1998, 531 (534).

<sup>2</sup> Schink, AfK 37 (1998), 38 (52); Rengeling, VVDStRL 53 (1994), 202 (222); Appold/Beckmann, VerwArch 81 (1990), 307 (307).

<sup>3</sup> Alexy, VVDStRL 58 (1998), 226 (227); Carlsen, NuR 1990, 478 (479); Peters, VBlBW 1998, 279 (279).

#### **5. Zitierung von Aufsätzen auf Internetseiten**

Aufsätze auf Internetseiten können nach ihrer Aufnahme in das Literaturverzeichnis wie Monografien zitiert werden. Einen Hinweis auf die Dokumentation nur im Internet muss die Fußnote nicht noch einmal enthalten.

#### **6. Zitierung von Gerichtsentscheidungen**

Da Gerichtsentscheidungen nicht in das Literaturverzeichnis aufgenommen werden, müssen bei diesen alle wesentlichen Angaben in der Fußnote selbst enthalten sein.

Grundsätzlich reicht es aus, die Fundstelle einer Entscheidung anzugeben. Insbesondere bei Hausarbeiten sollte diese kurze Zitierweise verwendet werden. Aus der Fundstelle muss sich allerdings auch das Gericht ergeben<sup>170</sup>. Wird also die amtliche Entscheidungssammlung des Bundesverfassungsgerichts oder eines obersten Bundesgerichts zitiert, ergibt sich aus dem Namen der amtlichen Entscheidungssammlung (BVerfGE, BGHZ, BGHSt, BVerwGE, BAGE, BSGE, BFHE) bereits der Name des Gerichts171. Bei anderen Fundstellen muss der Name des Gerichts zusätzlich genannt werden. Er ist in der üblichen Weise abzukürzen<sup>172</sup>.

<sup>165</sup> Wagner, JuS 1995, L 73 (L 75); Byrd/Lehmann, Zitierfibel, S. 35; siehe bereits D III 4.

<sup>166</sup> Erichsen, Hinweise für die Übungen im Öffentlichen Recht, in: ders., Jura Extra, S. 146 (152); Wagner, JuS 1995, L 73 (L 75); Fahse/Hansen, Übungen für Anfänger, Kap. 9 Rn. 22; Möllers, JuS 2002, 828 (831); Byrd/Lehmann, Zitierfibel, S. 35. Siehe Fn. 1 in Abb. 15.

 $167$  Siehe D III 4.

<sup>168</sup> Siehe Fn. 2 in Abb. 15.

<sup>169</sup> Siehe Fn. 3 in Abb. 15 zu den Beispielen aus dem Literaturverzeichnis (Abb. 9).

<sup>&</sup>lt;sup>170</sup> Fahse/Hansen, Übungen für Anfänger, Kap. 9 Rn. 23.

<sup>171</sup> Wagner, JuS 1995, L 73 (L 75); Byrd/Lehmann, Zitierfibel, S. 49.

<sup>172</sup> Wagner, JuS 1995, L 73 (L 75).

Zu Beginn einer Arbeit sollte man sich überlegen, wie man Gerichte abkürzen möchte. So kann man z. B. das "Schleswig-Holsteinische Oberlandesgericht" auf "SchlHOLG" oder "OLG SH", das "Hamburgische Oberverwaltungsgericht" auf "HmbOVG" oder "OVG Hmb" verkürzen. Der Nachteil dieser Abkürzungsweise ist, dass manche Länder mehrere Oberlandesgerichte haben173. Auch bei den unteren Gerichtsinstanzen funktioniert die Bezeichnung nach den Ländern nur in wenigen Fällen: So gibt es zwar das "Schleswig-Holsteinische Verwaltungsgericht". Es ist jedoch die Ausnahme, dass ein Bundesland nur ein Verwaltungsgericht hat. Ich plädiere deshalb dafür, der Einheitlichkeit und Einfachheit halber die Instanzgerichte nicht nach ihrem Namen, sondern immer mit ihrer Bezeichnung und ihrem Sitz zu zitieren, also "OLG Schleswig", "OVG Hamburg", "VG Schleswig". Wer ein anders lautendes Zitat z. B. aus einer Fachzeitschrift übernehmen will und den Sitz eines Gerichts nicht kennt, prüft den Sitz auf der Homepage des Gerichts im Internet. Nur die Landesverfassungsgerichte sollten mit der Landesbezeichnung abgekürzt werden, weil es davon jeweils nur eines gibt und um Verwechslungen mit "Verwaltungsgerichtshöfen"<sup>174</sup> zu vermeiden. Das (mittlerweile aufgelöste) Bayerische Oberste Landesgericht (BayObLG)175 und das Kammergericht (KG)<sup>176</sup> sind wie hier angegeben abzukürzen, da es auch von diesen nur jeweils eines gibt.

Nach Möglichkeit sollte die amtliche Sammlung oder eine gängige Zeitschrift zitiert werden177. Dazu ist die Abkürzung der Entscheidungssammlung und die Nummer des Bandes anzugeben178. Soweit Entscheidungen (noch) nicht in der amtlichen Sammlung abgedruckt worden sind, werden sie aus Zeitschriften oder sonstigen Entscheidungssammlungen zitiert. Bei Zitaten aus Zeitschriften folgt dem Namen des Gerichts nach einem Komma der Name der Zeitschrift und deren Erscheinungsjahr<sup>179</sup>.

In beiden Fällen – Entscheidungssammlung und Zeitschrift – wird der Nachweis durch die Angabe der Anfangsseite der Entscheidung nach einem Komma hinter Band- bzw. Jahreszahl und Angabe der genauen Seitenbezeichnung der wiedergegebenen Äußerung in runden Klammern erbracht<sup>180</sup>, jeweils ohne "S." für Seite<sup>181</sup>. Mehrere Nachweise werden auch hier durch Semikola (;) voneinander getrennt; folgen gleich lautende Abkürzungen – etwa mehrere Entscheidungen aus der amtlichen Sammlung eines Gerichts –, können sie wegge-

<sup>173</sup> Z. B. OLG Hamm, OLG Köln, OLG Düsseldorf in Nordrhein-Westfalen.

<sup>174</sup> "Verwaltungsgerichtshof" ist übrigens die süddeutsche (Bayern, Baden-Württemberg, Hessen) Bezeichnung für "Oberverwaltungsgericht", siehe § 184 VwGO. Die Bezeichnungen "OVG Mannheim" oder "VGH Greifswald" wären deshalb falsch.

<sup>175</sup> Siehe zu "Obersten Landesgerichten" §§ 8 ff. EGGVG.

<sup>176</sup> So heißt das Berliner Oberlandesgericht.

<sup>177</sup> Erichsen, Hinweise für die Übungen im Öffentlichen Recht, in: ders., Jura Extra, S. 146 (152); Schoch, Übungen im Öffentlichen Recht II, S. 65; Wagner, JuS 1995, L 73 (L 75); Dietrich, Jura 1998, 142 (151); Garcia-Scholz, JA 2000, 956 (961); Möllers, JuS 2002, 828 (831); Mann, Juristische Arbeitstechnik, Rn. 396, der überdies zu Recht darauf hinweist, dass Fundstellen aus Ausbildungszeitschriften wie der JuS häufig kein ausreichender Beleg für Entscheidungen sind, weil bzw. soweit diese Entscheidungen nicht im Original abdrucken, sondern nur über sie berichten.

<sup>&</sup>lt;sup>178</sup> Erichsen, Hinweise für die Übungen im Öffentlichen Recht, in: ders., Jura Extra, S. 146 (152); Fahse/Hansen, Übungen für Anfänger, Kap. 9 Rn. 23; siehe Fn. 1 in Abb. 16.

<sup>179</sup> Siehe Fn. 2 in Abb. 16.

<sup>180</sup> Ebenso Erichsen, Hinweise für die Übungen im Öffentlichen Recht, in: ders., Jura Extra, S. 146 (152).

<sup>181</sup> Ebenso Dietrich, Jura 1998, 142 (150), abweichend von der von ihm für Aufsätze vorgeschlagenen Zitierweise.

lassen werden182. Das Setzen der Kommas und Semikola entspricht dem Zitieren der Schrifttumsnachweise.

Entscheidungen des EuGH werden ebenfalls vornehmlich aus der amtlichen Sammlung zitiert, in die abweichend von den deutschen Gepflogenheiten alle Entscheidungen aufgenommen werden. Da diese zwei Teile hat, muss auch der Teil angegeben werden. Hier hat es sich eingebürgert, die amtliche Zitierweise zu übernehmen, die vor der Seitenzahl den Band durch eine römische Zahl anzeigt und beides durch einen (kurzen) Bindestrich verbindet ("I-1"). Die amtliche Sammlung wird "Slg." abgekürzt und nach Jahren und nicht nach Bänden zitiert<sup>183</sup>. Die Entscheidungen des EuGH weisen darüber hinaus Randzahlen auf, die häufig "Textzahlen" genannt werden. Um das Nachprüfen eines Nachweises zu erleichtern, bietet es sich an, auch diese zu nennen. Wiederum sollte man einheitlich vorgehen und selbst entscheiden, ob man die Nummern "Randzahlen" (= Rz.), "Randnummern" (= Rn.) oder "Textzahlen" (= Tz.) nennen will<sup>184</sup>.

Außer in amtlichen Entscheidungssammlungen und Zeitschriften finden sich Gerichtsentscheidungen auch in anderen Entscheidungssammlungen, die häufig in Form von Loseblattwerken angeboten werden und nach Gesetzen und Paragrafen oder Artikeln geordnet sind. Sie haben jeweils eine so eigenständige Geschichte und Systematik, dass man den vorgeschlagenen Zitierweisen folgen sollte. Einige Beispiele habe ich in die Fn. 4 der Abb. 16 aufgenommen<sup>185</sup>.

Manche dieser Entscheidungssammlungen machen es erforderlich, jedenfalls das Datum der Entscheidung zu nennen. Die unter dem Namen "Buchholz" bekannte Entscheidungssammlung des Bundesverwaltungsgerichts etwa erscheint alle fünf Jahre in einer neuen Folge, aber mit gleich bleibender Systematik. Ohne Datum ist unklar, in welcher Folge die Entscheidung zu suchen ist.

Dies gibt Anlass, darüber nachzudenken, ob nicht grundsätzlich eine erweiterte Zitierform für Entscheidungen zu wählen ist, eine, die auch die Entscheidungsform (Urteil, Beschluss, Gerichtsbescheid) bezeichnet sowie das Datum und das Aktenzeichen angibt<sup>186</sup>. Zum Auffinden des Nachweises sind diese Angaben nur bei dem genannten Typ von Entscheidungssammlungen unbedingt erforderlich. Fügt man sie aber grundsätzlich hinzu, erleichtert dies dem Leser das Nachvollziehen, z. B. wenn er gerade statt der amtlichen Sammlung nur die NJW oder eine andere Fachzeitschrift zur Verfügung hat. Über Datum und Aktenzeichen lässt sich mit dem Entscheidungsverzeichnis der Zeitschrift relativ schnell prüfen, ob die Ent-

<sup>182</sup> Siehe das Beispiele zur "BVerwGE" in Fn. 1 in Abb. 16.

<sup>183</sup> Entscheidungen des EuGH sind übrigens leicht zu finden, wenn man das Datum der Entscheidung kennt. Regelmäßig gibt es einen Entscheidungsband (Heft) pro Monat, d. h., in Heft 11 des Jahrs 1995 findet man die Entscheidungen, die der EuGH im November 1995 verkündet hat. Manche Bibliotheken sind dazu übergegangen, die (umfangreichen) Entscheidungssammlungen nicht mehr jahrgangsweise zu binden, da die einzelnen Monatsbände schon den Umfang eines Bandes amtlicher deutscher Sammlungen erreichen.

<sup>184</sup> Siehe Fn. 3 in Abb. 16.

<sup>185</sup> Die Namen und Abkürzungen bedeuten: BRS (Baurechtssammlung), Buchholz (Nachschlagewerk der Rechtsprechung des Bundesverwaltungsgerichts, begründet von Karl Buchholz), VerwRspr. (Verwaltungsrechtsprechung), BGHR (BGH-Rechtsprechung in Strafsachen), OLGSt (Entscheidungen der Oberlandesgerichte in Strafsachen und über Ordnungswidrigkeiten), LM (Lindenmaier-Möhring, Nachschlagewerk des Bundesgerichtshof, begründet von Fritz Lindenmaier und Philipp Möhring). Diese Aufzählung ist nicht vollständig, sie soll nur das Prinzip verdeutlichen.

<sup>186</sup> Siehe Fn. 4 in Abb. 16.

scheidung auch in dieser Zeitschrift abgedruckt ist<sup>187</sup>. Nicht jeder kann kurzfristig auf "Juris" oder andere Datenbanken wie "Beck online" zugreifen. Außerdem hat diese Zitierweise einen Vorteil für den Autor selbst. So läuft einem bei längeren Texten dieselbe Entscheidung manchmal in unterschiedlichen Zeitschriften über den Weg. Es besteht die Gefahr, dass man den Überblick verliert, ob man die Entscheidung schon gelesen oder sogar schon zitiert hat. Ich habe sogar schon den Fall erlebt, dass in einer Fußnote zwei Entscheidungen eines Gerichts in unterschiedlichen Fachzeitschriften als Beleg angeführt worden sind. Tatsächlich handelte es sich um dieselbe Entscheidung. Die Angabe der genannten näheren Informationen bedeutet zwar mehr Aufwand, vermeidet aber solche Fehler188. Überdies erspart man sich so manche doppelte und dreifache Kopie. Schließlich enthält das Aktenzeichen die Angabe des Spruchkörpers. Manchmal ist es hilfreich, diesen zu kennen, da es Fragen gibt, die auch innerhalb eines Gerichts umstritten sind189. Alle diese Vorteile sind allerdings nur bei umfangreicheren Arbeiten relevant, die nicht nur die Fähigkeiten zur juristischen Falllösung belegen sollen. Bei Hausarbeiten könnten sie leicht überdimensioniert wirken. Ich rate deshalb dazu, diese Zitierweise bei Dissertationen zu verwenden, nicht aber bei Hausarbeiten.

Wählt man die ausführlichere Zitierweise, muss zunächst immer das Gericht benannt werden. Das gilt in diesem Fall auch für die obersten Gerichtshöfe, weil die Fundstelle erst später folgt. "Urteil" und "Beschluss" sollten abgekürzt werden<sup>190</sup>, die Datumsangabe enthält nur Ziffern. Das Aktenzeichen kann durch Kommas von den übrigen Angaben abgesetzt werden oder – je nach Geschmack – durch einen Gedankenstrich (–). Die anschließende Fundstellenangabe erfolgt wie oben beschrieben; amtliche Entscheidungssammlungen entsprechen jetzt im Grundsatz der Zitierweise für Zeitschriften. Eine Reduktion von "BVerfGE" bzw. "BVerwGE" auf "E" (für "Entscheidungssammlung"), weil die Bezeichnung des Gerichts zu Beginn bereits genannt wird, schlage ich nicht vor, da dieses bei anderen Entscheidungssammlungen wie "BGHZ" oder "BGHSt" nicht funktioniert. Gleiches gilt für die meisten gebundenen nichtamtlichen Entscheidungssammlungen.

Genauer und deshalb für Dissertationen zu empfehlen ist auch die Kennzeichnung von Entscheidungen der Großen Senate der obersten Bundesgerichte191 und der Kammern des Bundesverfassungsgerichts192. Erstere fällen Entscheidungen, wenn Streit zwischen einzelnen Senaten eines Revisionsgerichts herrscht<sup>193</sup>. Sie haben durch die gerichtsinterne Klärung eines Streits eine besondere Verbindlichkeit. Kammerentscheidungen des Bundesverfassungsgerichts sind aus dem gegenteiligen Grund zu kennzeichnen. Die Kammern des Bundesverfassungsgerichts dürfen die Annahme von Verfassungsbeschwerden ablehnen oder ihnen stattgeben, wenn diese offensichtlich unbegründet bzw. offensichtlich begründet sind (§§ 93a-d BVerfGG). Sie greifen dabei immer auf die schon bestehende Rechtsprechung des Gerichts zurück, fällen also keine Grundsatzentscheidungen. Deshalb kommt den

<sup>187</sup> Byrd/Lehmann, Zitierfibel, S. 48.

<sup>188</sup> Ebenso Dietrich, Jura 1998, 142 (150).

<sup>189</sup> Ähnlich Dietrich, Jura 1998, 142 (151).

<sup>&</sup>lt;sup>190</sup> Dietrich, Jura 1998, 142 (150), verzichtet ohne Begründung auf diese Angabe. Ich halte sie für erforderlich, weil die von ihm vorgeschlagene Zitierweise "BGH vom 25.2.1966" keinen Sinn ergibt. Nicht der BGH ist aus dem Jahre 1966, sondern seine Entscheidung.

<sup>191</sup> Ebenso Schwerdtfeger/Schwerdtfeger, Öffentliches Recht, Rn. 845.

<sup>192</sup> Byrd/Lehmann, Zitierfibel, S. 50.

<sup>193</sup> Siehe z. B. §§ 132, 138 GVG, §§ 11, 12 VwGO.

Kammerentscheidungen auch eine geringere Aussagekraft zu. Mein Zitiervorschlag ist in Fn. 5 der Abb. 16 dargestellt.

Ist eine Entscheidung (nur) in einer Datenbank, insbesondere in "juris" oder "Beck online" veröffentlicht, so muss unabhängig vom Typ der juristischen Arbeit mit Entscheidungsdatum und Aktenzeichen zitiert werden. Außerdem ist durch das Wort "Juris" bzw. "BeckRS" anzugeben, dass man die Quelle dort gefunden hat194. Das Nachprüfen erleichtert die Angabe der Randnummer des Dokuments<sup>195</sup>.

Gleiches gilt für Entscheidungen, die man aus dem Internet zitiert. Auch für diese gilt wegen der grundsätzlichen Unbeständigkeit von Internetseiten, dass sie nur dann zitiert werden sollten, wenn andere Quellen, insbesondere wegen der Aktualität der Entscheidung, nicht zur Verfügung stehen196. Zu nennen sind Gericht, Entscheidungsart und -datum sowie das Aktenzeichen. Dem folgt – wie beim Nachweis von Aufsätzen im Internet – die (genaue) Internetadresse, auf der die Entscheidung dokumentiert ist, ggf. mit weiteren Hinweisen zur Suche197. Auf diesen genauen Nachweis kann allenfalls dann verzichtet werden, wenn der Inhaber der Website selbst einen Zitiervorschlag macht und damit zu erkennen gibt, dass er die von ihm geschaffene Dokumentation aufrechterhalten will. Das gilt insbesondere für die Angebote des Bundesverfassungsgerichts und der Gerichte der Europäischen Union. Man kann es hier bei der Kurzfassung des Nachweises belassen<sup>198</sup>.

Unveröffentlichte Entscheidungen, die man sich verschaffen konnte und zitieren möchte, werden ebenso nachgewiesen, natürlich ohne die Angabe "Juris", "BeckRS" oder einer Internetadresse. Dafür folgt der Angabe der Seite (des Umdrucks) der Zusatz "(n. v.)" für "nicht veröffentlicht"<sup>199</sup>.

#### **Abb. 16: Beispiele für das Zitieren von Gerichtsentscheidungen**

1 BVerfGE 58, 300 (333); BVerwGE 48, 56 (59); 55, 220 (223); 56, 110 (116); BGHZ 6, 270 (280).

2 BVerfG, NJW 2001, 141 (141 f.) = ZEV 2000, 447 (447 f.); BGH, NJW 1999, 566 (568); BVerwG, DVBl. 2001, 646 (649).

3 EuGH, Slg. 1997, I-6227 (6256 Rn. 33).

<sup>4</sup> BVerwG, Urt. v. 9.11.1984 – 7 C 15/83, BVerwGE 70, 242 (244); dass., Beschl. v. 26.6.1992 – 4 B 1-11/92, DVBl. 1992, 1435 (1436) = NVwZ 1993, 572 (575 f.); EuGH, Urt. v. 11.11.1997 – Rs. C-349/95, Slg. 1997, I-6227 (6256 Rn. 33); OVG Lüneburg, Beschl. v. 31.5.1995 – 1 M 1920/95, BRS 57 (1995), 381 (383); BVerwG, Beschl. v. 9.1.1999 – 11 C 8/97, Buchholz 310 § 65 VwGO Nr. 131, S. 2; dass., Urt. v. 24.8.1979 – 4 C 3/77, VerwRspr. 31 (1980), 463 (467); BGH, Beschl. v. 14.4.1989 – 3 StR 30/89, BGHR, StGB vor § 1/fortgesetzte Handlung, S. 2; OLG Düsseldorf, Urt. v. 11.4.1995 – 5 Ss 85/95, OLGSt, BtMG § 29a Nr. 1, S. 3; BAG, Urt. v. 22.5.1980 – 3 AZR 1103/77, AP § 276 BGB Nr. 6; BGH, Urt. v. 20.6.2000 – XI ZR 237/99, LM § 138 (Bc) BGB Nr. 88.

<sup>5</sup> BGH (GSZ), Beschluss v. 27.11.1997 – GSZ 1/97, BSHZ 137, 212 (225); BVerfG (1. Kammer des Ersten Senats), Beschl. v. 30.8.2000 – 1 BvR 2464/97, NJW 2001, 141 (142).

<sup>194</sup> Siehe Fn. 6 in Abb. 16.

<sup>195</sup> Wagner, JuS 1995, L 73 (L 75). Siehe Fn. 6 in Abb. 16.

<sup>196</sup> Siehe oben D III 6.

<sup>197</sup> Siehe Fn. 7 in Abb. 16.

<sup>198</sup> Siehe Fn. 8 in Abb. 16.

<sup>199</sup> Siehe Fn. 10 in Abb. 16.

 $6$  VGH München, Urt. v. 28.11.1988 - 3 B 87.01590, Juris, Rn. 16; HmbVerfG, Urt. v. 13.10.2016, BeckRS, Rn. 59.

 $7$  OVG Hamburg, Urt. v. 28.1.2014 – 3 Bf 60/13, aufzurufen über die Suche unter www.rechtsprechung-hamburg.de (besucht am 12.02.2018).

<sup>8</sup> BVerfG, Urt. v. 24.1.2001 – 1 BvR 2623/95, 1 BvR 622/99, Rn. 63, http://www.bverfg.de; EuGH, Urt. v.. 11.11.1997 – Rs. C-249/95, RdNr. 33, https://curia.europa.eu.

<sup>9</sup> VG Düsseldorf, Urt. v. 5.9.1995 - 17 K 1218/93, S. 10 ff. (n. v.).

Manche Autoren geben "klassischen" Entscheidungen in Anlehnung an internationale Gepflogenheiten ein Stichwort hinzu<sup>200</sup>. Dies scheint aus dem angloamerikanischen case law zu entstammen. Ich rate, zumindest in Hausarbeiten davon abzusehen<sup>201</sup>. Sie sind nicht erforderlich. Wollte man diese Zusätze verwenden, sollte man auch hier einheitlich verfahren. Zumindest der juristische Anfänger ist aber kaum in der Lage, bei jeder Entscheidung abzuschätzen, ob sie nun eine "klassische" oder sonst wie bedeutsame ist. Zudem sollten in der Jurisprudenz nicht die Schlagworte, sondern die Argumente zählen.

#### **Abb. 17: Beispiel für das Zitieren von Gerichtsentscheidungen mit Stichworten**

1 BVerfGE 58, 300 (333) – Nassauskiesung.

#### **7. Zum Schluss: Grundsätzliches zum Zitieren in Fußnoten**

Abzuraten ist von der Verwendung der Abkürzungen "a. a. O." (am angegebenen Ort) oder "ebd." (ebenda)<sup>202</sup>. Diese Verweismethode ist entweder überflüssig, weil der Nachweis hinreichend konkret ist, oder eine Zumutung für den Leser, da es ihm überlassen wird, nach dem Erstbeleg in den vorangegangenen Fußnoten zu fahnden203. Hinzu kommt, dass Arbeiten bis zur endgültigen Fassung häufig umgestellt oder erweitert werden. Auch dem aufmerksamen Verfasser kann es dann passieren, dass ein Verweis plötzlich ins Leere geht. Ich rate von der Verwendung dieser Verkürzungen deshalb grundsätzlich ab<sup>204</sup>. Allerdings gibt es auch hierzu eine Ausnahme: Es kommt gelegentlich vor, dass derselbe Autor mit demselben Werk zweimal in einer Fußnote zitiert wird, z. B. wenn er zwei gegensätzliche Ansätze vertritt oder ein Widerspruch aufgezeigt werden soll. In diesem (äußerst seltenen) Fall gibt man beim zweiten Mal nicht erneut den Titel an, sondern schreibt "a. a. O."<sup>205</sup>. Werden zwei Autoren aus demselben Sammelband zitiert, nennt man nur beim ersten den Titel. Hinter dem zweiten Autorennamen folgt ein "ebd.".

**Abb. 18:** 

<sup>200</sup> Siehe Fn. 1 in Abb. 17.

<sup>201</sup> Ebenso Fahse/Hansen, Übungen für Anfänger, Kap. 9 Rn. 26.

<sup>&</sup>lt;sup>202</sup> Ebenso Wagner, JuS 1995, L 73 (L 75); Fahse/Hansen, Übungen für Anfänger, Kap. 9 Rn. 34; Byrd/Lehmann, Zitierfibel, S. 124.

<sup>&</sup>lt;sup>203</sup> Theisen, Wissenschaftliches Arbeiten, S. 162; Möllers, JuS 2002, 828 (830); großzügiger Mann, Juristische Arbeitstechnik, Rn. 406, und Garcia-Scholz, JA 2000, 956 (960): Verwendung zulässig, wenn sich das abgekürzte Zitat auf derselben oder der vorangegangenen Seite befindet; Höhne, JA 2014, 737 (738): in derselben oder der vorherigen Fußnote.

<sup>&</sup>lt;sup>204</sup> Ebenso Dietrich, Jura 1998, 142 (149); Fahse/Hansen, Übungen für Anfänger, Kap. 9 Rn. 34.

<sup>205</sup> Siehe Fn. 1 in Abb. 18.

<sup>1</sup> Ebenso *Rechnungshof der Freien und Hansestadt Hamburg*, Nachhaltige Finanzwirtschaft – Beratende Äußerung nach § 88 Abs. 2 LHO, Bürgerschafts-Drucks. 20/2500 vom 12.12.2011, Tz. 11, der allerdings auch auf die Risiken einer solchen Begrenzungsregelung hinweist, a. a. O., Tz. 78.

<sup>2</sup> Kühling, in: FS für Sendler, S. 391 (395); Paetow, ebd., S. 425 (431).

## **Literaturverzeichnis**

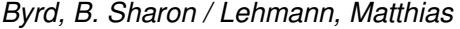

Zitierfibel für Juristen, 2. Aufl., München 2016 [zitiert: Byrd/Lehmann, Zitierfibel].

#### Dietrich, Bernhard

Die Formalien der juristischen Hausarbeit, Jura 1998, 142-151.

#### Dudenredaktion (Hrsg.)

Duden, Band 1: Die deutsche Rechtschreibung, 27. Aufl., Berlin 2017 [zitiert: Duden, Dt. Rechtschreibung].

#### Erichsen, Hans Uwe (Hrsg.)

Jura Extra – Studium und Examen, 2. Aufl., Berlin/New York 1983, S. 146-153 [zitiert: Autor, in: Erichsen, Jura Extra].

#### Fahse, Hermann / Hansen, Uwe

Übungen für Anfänger im Zivil- und Strafrecht, 9. Aufl., Neuwied/Kriftel 2000 [zitiert: Fahse/Hansen, Übungen für Anfänger].

#### Garcia-Scholz, Stephan

Die äußere Gestaltung juristischer Hausarbeiten, JA 2000, 956-961.

#### Geck, Wilhelm Karl

Totgeschwiegene Kommentatoren und zeitlose Kommentierungen: Unarten beim Zitieren, JZ 1987, 870.

#### Höhne, Michael

Abkürzungen in Fußnoten, JA 2014, 737-741.

#### Hopt, Klaus J.

Fallösungstechnik für Beginner – Hinweise zur Bearbeitung von Klausuren und Hausarbeiten, Jura 1992, 225-231.

#### Kirchner, Hildebert (Begr.)

Abkürzungsverzeichnis der Rechtssprache, bearbeitet von Eike Böttcher, 8. Aufl., Berlin 2015 [zitiert: Kirchner, Abkürzungsverzeichnis].

#### Linke, Tobias

Online-Quellen in der öffentlich-rechtlichen Ausbildung – Eine Einleitung zum "richtigen" Internetgebrauch, Jura 2016, 247-254.

#### Mann, Thomas

 Einführung in die juristische Arbeitstechnik, 5. Aufl., München 2015 [zitiert: Mann, Juristische Arbeitstechnik].

#### Möllers, Thomas M. J.

Richtiges Zitieren, JuS 2002, 828-832.

#### Müller, Norman

Hausarbeiten mit Word – Tips und Tricks, Teil I, Jura 2000, 164-165.

#### Rollmann, Christian

Die juristische Hausarbeit, JuS 1988, 42-48.

#### Schapp, Jan

Die juristische Methode als der Weg zum Verstehen und Anwenden des Rechts, Jura 2001, 217-223.

#### Scheloske, Marc

Eine Wissenschaft für sich – Wie man Blogs wissenschaftlich korrekt zitiert, Werkstattnotiz XLII., in: Wissenswerkstatt [Weblog], 4.12.2007, https://www.wissenswerkstatt.net/2007/12/04/eine-wissenschaft-fuer-sich-wie-manblogs-wissenschaftlich-korrekt-zitiert-werkstattnotiz-xlii/ (besucht 12.2.2018) [zitiert: Scheloske, Blogs].

Ders.

Ist Wikipedia zitierfähig? – Der Umgang mit wissenschaftlichen Quellen, Werkstattnotiz 126, in: Wissenswerkstatt [Weblog], 1. 11. 2008, https://www.wissenswerkstatt.net/2008/11/01/ist-die-wikipedia-zitierfaehig-der-umgangmit-wissenschaftlichen-quellen-werkstattnotiz-126/ (besucht 12.2.2018) [zitiert: Scheloske, Wikipedia].

#### Schoch, Friedrich

Übungen im Öffentlichen Recht II – Verwaltungsrecht und Verwaltungsprozessrecht, Berlin/New York 1992 [zitiert: Schoch, Übungen im Öffentlichen Recht II].

#### Schwerdtfeger, Gunther / Schwerdtfeger, Angela

Öffentliches Recht in der Fallbearbeitung: Grundfallsystematik, Methodik, Fehlerquellen, 14. Aufl., München 2012.

#### Spona, Dagmar

Die juristische Hausarbeit mit dem PC, JuS 1996, 367-372.

#### Theisen, Manuel René

Wissenschaftliches Arbeiten: Erfolgreich bei Bachelor und Masterarbeit, 17. Aufl., München 2017 [zitiert: Theisen, Wissenschaftliches Arbeiten].

#### Wagner, Ulrich

Hinweise zur Form juristischer Übungsarbeiten, JuS 1995, Lernbogen S. 73-76.

#### Walther, Fridolin M. R.

Das Zitieren elektronischer Dokumente, NJW-CoR 2000, 298-303.

#### Zuck, Holger

Das Anfertigen von Übungsarbeiten – Praktische Hinweise für Anfänger-, Fortgeschrittenen- und Examensarbeiten, JuS 1990, 905-912.